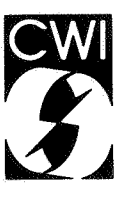

# Centrum voor Wiskunde en lnformatica

Centre for Mathematics and Computer Science

J.A. Bergstra, J. Heering, P. Klint

Algebraic definition of a simple programming language

Department of Computer Science Report CS-R8504

February

The Centre for Mathematics and Computer Science is a research institute of the Stichting Mathematisch Centrum, which was founded on February 11 , 1946, as a nonprofit institution aiming at the promotion of mathematics, computer science, and their applications. It is sponsored by the Dutch Government through the Netherlands Organization for the Advancement of Pure Research (Z.W.O.).

Copyri9ht © Stichting Mathematisch Centrum, Amsterdam

 $\ddot{\phantom{a}}$ 

# ALGEBRAIC DEFINITION OF A SIMPLE PROGRAMMING LANGUAGE

# J.A. Bergstra J. Heering P. Klint Centre for Mathematics and Computer Science Amsterdam

- ABSTRACT: What are the potentials and limitations of algebraic specifications for defining programming languages and their processors? This paper tries to answer this question by developing a specification for the toy programming language PICO. This specification describes in detail all necessary steps from entering a PICO program in its textual form to computing its value. A major part of this specification is devoted to general techniques for defining programming languages and does not depend on specific properties of PICO. The size of this specification (more than 350 axioms) makes it mandatory to use modularization techniques. In the specification formalism used we have experimented with polymorphism, infix operators, conditional equations, rules for import and export and with parameterization. The results of this experiment and their implications for further research are discussed.
- KEY WORDS & PHRASES: Software Engineering, Algebraic Specifications, Formal Definition of Programming Languages, Programming Environments, Modularization Techniques, Specification Languages, Executable Specifications, Prototyping.
- *1983-84 CR Categories:* D.2.1 [Software Engineering]: Requirements, Specifications; D.3.1 [Programming Languages]: Formal Definitions and Theory; F.3.1 [Logics and Meanings of Programs]: Specifying and Verifying and Reasoning about Programs; F.3.2 [Logics and Meanings of Programs]: Semantics of Programming Languages - *Algebraic Approaches to Semantics.*

*1980 Mathematics Subject Classification:* 68Bxx [Software].

NOTE: Partial support received from the European Communities under ESPRIT projects no. <sup>348</sup> (Generation of Interactive Programming Environments) and no. 432 (An Integrated Formal Approach to Industrial Software Development - METEOR).

Report CS-R8504 Centre for Mathematics and Computer Science P.O. Box 4079, 1009 AB Amsterdam, The Netherlands

> *to;* Dz~1 6gDY1 *btJf.)j*   $69632$

# TABLE OF CONTENTS

# 1. INTRODUCTION 1

1.1. Motivation 1

1.2. Relations with previous research 1

1.3. Verification and validation 2

1.4. Potentials for prototyping <sup>2</sup>

1.5. Conclusions 2

1.6. Perspectives for further research *3* 

1.7. Acknowledgements *3* 

## 2. THE SPECIFICATION FORMALISM 4

2.1. Syntax of the specification formalism *4* 

2.2. Lexical conventions 5

2.3. Various aspects of the specification formalism 5

2.3.1. Prefix and infix operators *5* 

2.3.2. Multiple output values *5* 

2.3.3. Polymorphism *6* 

2.3.4. Module expressions 7

2.4. Structure diagrams 7

## 3. INFORMAL DEFINITION OF THE LANGUAGE PICO 10

#### 4. ELEMENTARY DATA TYPES 13

4.1. Booleans *14*  4.2. Integers *16*  4.3. Characters 18 4.4. Sequences *23*  4.5. Strings *25*  4.6. Tables 27

#### 5. CONTEXT-FREE PARSING 30

5.1. Interface with lexical scanner *31* 

5.2. Interface with abstract syntax tree constructor *33* 

5.3. BNP patterns *38* 

5.4. Context-free parser 40

## 6. ALGEBRAIC SPECIFICATION OF PICO 45

6.1. Types and values *46*  6.1.1. Types *46*  6.1.2. Values 47 6.2. Lexical syntax 49 6.2.1. Lexical character scanner *50*  6.2.2. Lexical syntax and rules for token construction 52 6.2.3. Lexical scanner *61*  6.3. Abstract and concrete syntax *63*  6.3.1. Abstract syntax *64*  6.3.2. Concrete syntax and rules for abstract syntax tree construction *70*  6.3.3. Parser *75*  6.4. Static semantics 77 6.5. Dynamic semantics *80*  6.6. The PICO system *83* 

7. LITERATURE 85

APPENDIX A.1. Dependency hierarchy of modules 87

APPENDIX A.2. Declaration of sorts per module 89

APPENDIX A.3. Declaration of functions per module 91

APPENDIX A.4. Modules in which each function is declared 93

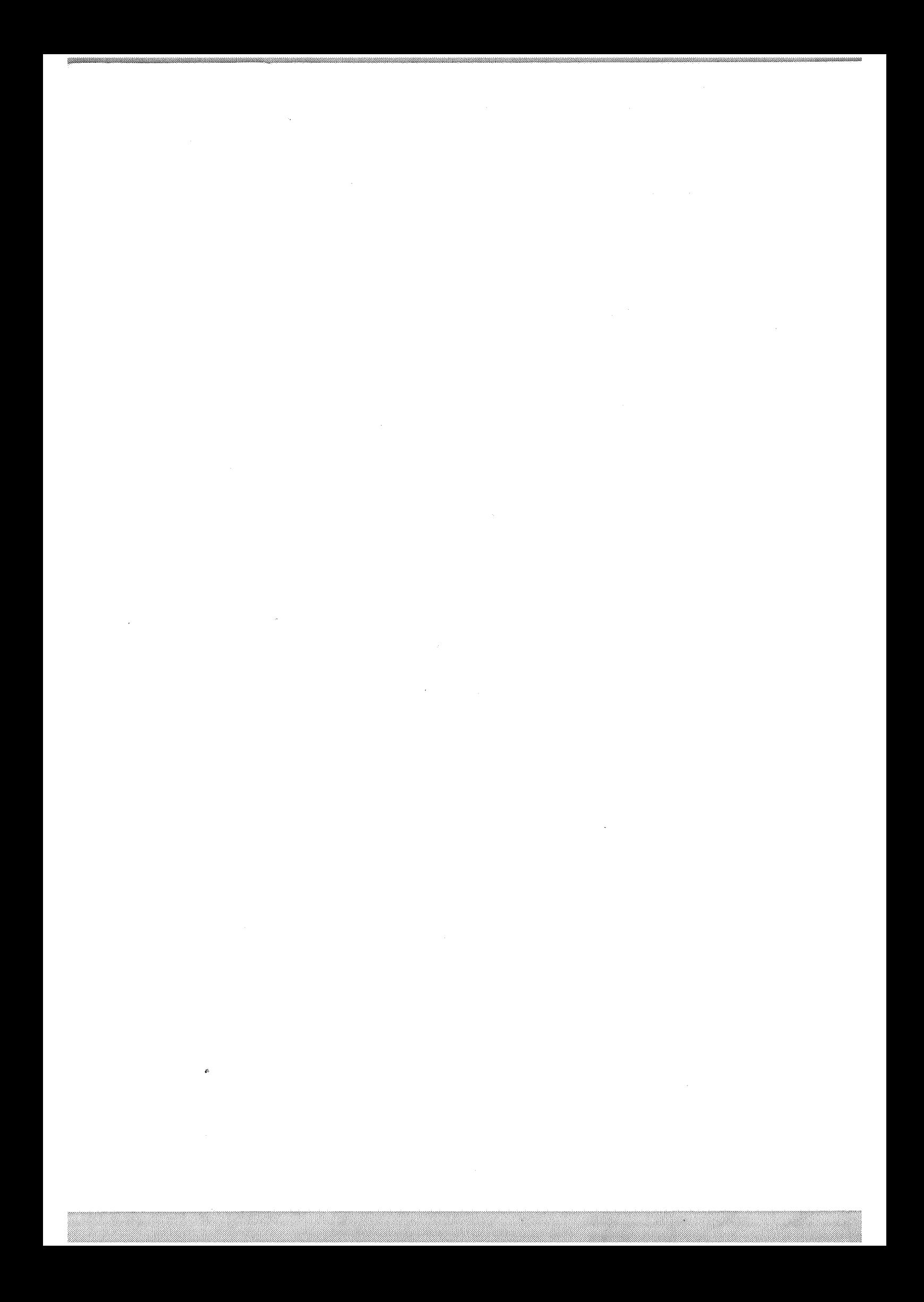

#### 1. INTRODUCTION

What are the potentials and limitations of algebraic specifications for defining programming languages and their processors? We will try to answer this question by developing a specification for the toy programming language PICO. This specification describes in· detail all necessary steps from entering a PICO program in its textual form to computing its value. The specification has been made more general than strictly necessary. A major part of it does not depend on any specific properties of PICO but is equally usable for definitions of other programming languages.

#### 1.1. Motivation

Our motivation for carrying out this -- quite substantial -- exercise is as follows:

- (1) It will clarify how well-suited algebraic specifications are for defining (programming) languages and their processors such as type-checkers, interpreters, editors, etc. We do not claim any originality in this respect: many researchers have addressed problems in this area. Our main goal is to gain experience in constructing large algebraic specifications.
- (2) It will give us an opportunity for experimenting with various extensions of the algebraic formalism, such as multiple return values, polymorphism, infix operators and (positive) conditional equations. We have only used *total* functions in our specifications.
- (3) The size of the specification to be developed makes the use of modularization techniques mandatory. This gives a good opportunity for experimenting with operations for module composition and parameterization.
- ( 4) The experiment will give some insight in the tools that are desirable for the processing of formal specifications (such as check, cross reference, maintenance and edit tools) and in the problems associated with their implementation. As a side-effect some basic tools for the processing of algebraic specifications have been developed.

In this case study, we will *not* consider the specification of errors and exceptions, for two reasons:

- (1) We want to concentrate first on the basic functionality and the alternatives for modularization of the system to be designed; specifying error situations would obscure the design and would probably double its size.
- (2) Specification of errors within the algebraic framework has not yet been solved satisfactorily and requires separate research.

#### 1.2. Relations with previous research

This paper uses initial algebra semantics for algebraic specifications with conditional equations. We use modularization mechanisms such as parameterization, imports and exports similar or identical to the ones discussed in [KLA83], [W83], [GAU84] or [LOE84]. The specification uses positive conditional equations. The entire PICO system constitutes a semi-computable algebra in the sense of [BT79].

Many people have carried out similar exercises, for instance [GP81], the work of the CIP project in Miinchen has been partly devoted to the topic of algebraic specifications of programming languages. Further, several people have worked on the related topic of algebraic compiler specification, for instance Bothe [B081], Ganzinger [GAN82] and Gaudel [GAU80]. For a survey of algebraic specifications and initial algebra semantics in particular we refer to Goguen and Meseguer [GM82]. A quite complete bibliography on algebraic techniques is [KL83].

#### 1.3. Verification and validation

It is a major problem to get insight in the correctness of a given formal specification. The algebraic specification method provides a relatively simple formalism with unambiguous semantics, but constructing proofs of correctness remains as difficult as ever. We have the following opinion on this matter:

- (1) We consider algebraic specifications as the highest level of specification available, i.e. there is no "super high level" specification against which the correctness of the algebraic specification can be proved.
- (2) Specifications can only be *validated* against informal requirements (see next subsection).
- (3) A proof will be required that some program correctly implements a given algebraic specification. This will involve verification of the translation steps between an algebraic specification and its implementation.

#### 1.4. Potentials for prototyping

Prototyping can be achieved by transforming an algebraic specification into an executable program. Some alternatives are:

- (1) Transform algebraic specification into a conditional rewrite system [BK81] by using a Knuth-Bendix-like algorithm [RZ84] or by constraining the allowed forms of equations [HOD82]. In both cases a more efficient prototype implementation can ,be realized by using a reduction machine.
- (2) Compile algebraic specification into Prolog [DE84]. In this case, one can profit from efficient Prolog implementations [BBC83] and (concurrent) Prolog machines.

#### 1.5. Conclusions

Our conclusions can be summarized as follows:

- (1) The specifications as presented in the body of this paper are in our opinion satisfactory. The techniques developed for specifying various aspects of our toy programming language can also be used in the specifications of other -- more realistic -- languages. We expect· that <sup>a</sup> *programming environment* for a given programming language can also be specified within the framework as presented here.
- (2) Polymorphism was found to be convenient -- though not indispensable -- for shortening the specifications and making them more readable. Conditional equations were essential for the modeling of partial functions. They also tended to shorten several parts of the specification. The primitive abbreviation scheme used for introducing infix operators was unsatisfactory. The way in which we have to treat integer and string constants is also clumsy. It will be essential to have an elaborate mechanism for introducing arbitrary syntactic extensions and even graphical notations.
- (3) The algebraic specification techniques have been of considerable heuristic value in understanding how the specification should (could) be modularized. However, the various modularization techniques (such as import and parameterization) are not orthogonal. It will be important to develop sound heuristics about which technique is to be used where.
- (4) Structure diagrams (a high-level graphical notation described in section 2.4) are a considerable aid in finding the proper modularization of a specification.

(5) In· view of the size of the specification it was necessary to implement some simple tools for consistency checking. We have implemented a checker for the syntax and type correctness of specifications and generators for structure diagrams and cross reference tables. For the development of larger specifications it will be necessary to have more sophisticated editing facilities, such as a syntax-directed editor with incremental type checking. The question will have to be addressed how arbitrary syntactic extensions and graphical notations can be handled by such an editor.

## 1.6. Perspectives for further research

During this exercise we have identified the following areas that need further clarification:

- (1) Treatment of errors and exceptions.
- (2) Multiple export signatures per module.
- (3) More flexible export rules with which the number of exported names can be minimized.
- (4) Parameterization of modules and formulation of constraints on parameters.
- (5) More explicit specification of inherited parameters.
- (6) Heuristic rules for proper modularization.
- (7) Further development of structure diagrams.
- (8) Mechanisms for introducing syntactic extensions.
- (9) Techniques and tools for creating, modifying, maintaining and incremental checking of algebraic specifications.
- (10) Techniques and tools for transforming algebraic specifications into executable prototypes.

#### 1.7. Acknowledgements

Niek van Diepen, Ed Kuijpers and Ard Verhoog made useful comments on various drafts of this document.

# 2. THE SPECIFICATION FORMALISM

In this section we give a brief and informal description of the specification formalism. The formalism is based on *signatures* consisting of a set of *sorts* and a set of *functions* over these sorts. A signature combined with a set of equations over that signature and a set of variables occurring in the equations forms a specification (see, for instance, [KLA83]). We will always use the initial algebra semantics of these specifications.

#### 2.1. Syntax of the specification fonnalism

```
<specification> ::=<module>+ 
<module> ::= 'module' <ident> 
                           'begin' 
                                <parameters> 
                                <exports> 
                                <imports> 
                                <sorts> 
                                <functions> 
                                <variables> 
                                <equations> 
                           'end' <ident>.
<parameters> ::= [ 'parameters' {<parameter-module> ','}+ ]. 
<parameter-module> ::= 
<exports> 
                     <ident> ['begin' 
                                           <sorts> 
                                           <functions> 
                                      'end' <ident> ].
                     ::= [ 'exports' 'begin' 
                                <sorts> <functions> 'end'].
<imports> ::= [ 'imports' {<module-expression> ','}+] • 
<module-expression> 
                     ::= <ident> 
                           [['{'}
                                [ 'renamed' 'by' <renames>] 
                                ( <ident> 'bound' 'by' <renames> 
                                  'to' <ident> )*
                            '}'] . 
\langlerenames> ::= '[' { \langlerename> ',' }* ']' .
<rename> ::= <fun-ident> [ '->' <fun-ident> ]. 
<sorts> ::= [ 'sorts' <ident-list>] • 
\left\{\n \begin{array}{ccc}\n \text{N} & \text{N} \\
 \text{N} & \text{N} \\
 \text{N} & \text{N}\n \end{array}\n \right.\n = \left\{\n \begin{array}{ccc}\n \text{N} & \text{N} \\
 \text{N} & \text{N} \\
 \text{N} & \text{N}\n \end{array}\n \right.\n \left\{\n \begin{array}{ccc}\n \text{N} & \text{N} \\
 \text{N} & \text{N} \\
 \text{N} & \text{N}\n \end{array}\n \right.\n \left\{\n \begin{array}{ccc}\n \text{N} & \text{N} \\
 \text{N} & \text{N} \\
 \text{N}<fun-ident-list>::= { <fun-ident> ',' }+. 
<functions> ::= [ 'functions' <function-list>] • 
<function-list>::= C <fun-ident-List> ':'<fun-type>)+. 
<fun-ident> ::= <ident> | ' ' <operator> ' ' | <operator>
<fun-type> ::= [ <type> ] '->' <out-type> .
\langle type> ::= { \langle type-ident> ' #' }+ .
<out-type> ::= <type-ident> I '(' <type> ')' 
\langletype-ident> ::= \langleident> | ('*' )+ .
<variables> ::= [ 'variables' <variable-List>] • 
                                                                                         I I
```
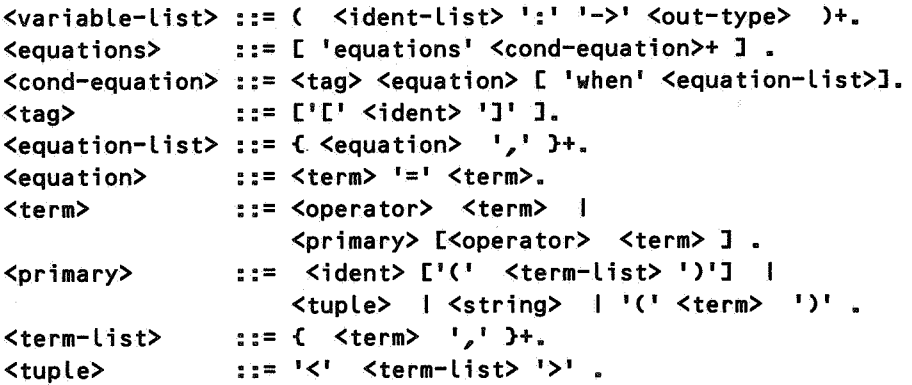

#### 2.2. Lexical conventions

The lexical conventions of the specification language are as follows:

- 1) Identifiers (i.e.  $\le$  ident> in the grammar in the previous section) consist of a non-empty sequence of letters and/or digits with embedded hyphens. For example, a, Z16, Very-Long-Identifier and 6 are legal identifiers, but -a, - or a- are illegal.
- 2) Strings (i.e. <string>) begin and end with a single quote (') and may contain letters, digits and the punctuation marks: (space) " (double quote)  $( )$   $* + , * * * * -$
- 3) Operators (i.e. <operator>) are denoted by a sequences of one or more of the following characters:  $! \ 0, \ 0, \ 0, \ 0, \ 0, \ + \ 1, \ 1, \ \lambda, \ \mu, \ -1, \ -2$
- 4) Comments begin with two hyphens and end with either the end of the line or another pair of hyphens.

# 2.3. Various aspects of the specification formalism

Our formalism extends the basic algebraic specification formalism based on signatures and sets of equations in several ways. These extensions are discussed in the following subsections.

#### 2.3.1. Prefix and infix operators

Monadic or dyadic functions may be denoted by respectively prefix or infix operators. Operators are denoted by operator-symbols consisting of one or more of the characters specified in the previous paragraph. In the signature, the position of operands of operators is indicated by the underline character ( \_). For instance,

 $+$  : S1 # S2 -> S3

defines the infix operator + with argument sorts  $\theta$ 1 and  $\theta$ 2 and output sort  $\theta$ 3. All infix and prefix operators have the same priority. They are just an abbreviation device and can always be replaced by ordinary functions.

#### 2.3.2. Multiple output values

In the signature tuples are allowed as output sorts, i.e. the function

f : S1 # S2 -> (S3 # S4)

has S3 # S4 as output sort, this is an ordered sequence with first component of sort S3 and second component of sort S4. In equations, tuples are written as a sequence of terms enclosed by angle brackets, i.e. < and >. It is required that the sorts of the constituents of a tuple are equal to the corresponding components of a tupled output sort in the signature. Tuples can be removed from the specification by introducing new sorts and construction/projection functions for each tupled output sort in the signature. The above tupled output sort  $(S3 \# S4)$  can, for instance, be removed by introducing the additional sort S5 and the functions make-S5, first-S5, second-S5, as follows:

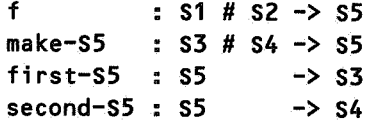

# 2.3.3. Polymorphism

Functions may be polymorphic, i.e. the same function name may be used to denote different functions with different types, e.g. after defining

f :  $s1$  #  $s2$  ->  $s3$  $f : S2 \longrightarrow S2$ 

each occurrence of the function symbol f in a term will have to be disambiguated by considering the number and sorts of its arguments.

Definitions of functions may also contain *wild card* sorts, denoted by one or more asterisk characters (\*). At the position of a wild card sort, a term of any legal sort is allowed. Wild card sorts are identified by the number of asterisks by which they are denoted. In this way, one can specify the multiple occurrence of the same, but arbitrary, sort. For instance,

 $q : * # S3 # ** # * -& *$ 

specifies a function g with first and fourth argument of equal, but arbitrary sort, second argument of sort S3 and third argument of another arbitrary sort which may differ from the sort of the first and fourth argument. The output sort of g is the same as the sort of the first and fourth argument.

We impose some restrictions on polymorphic types which allow us to eliminate all polymorphism from the specification by means of simple textual transformations. It is required that all wild card sorts appearing in the output sorts of a function also appear among its input sorts. This restriction excludes, for instance, polymorphic constants. We also impose the restriction that the sets of input sorts

f : \* #  $s2$  ->  $s3$ f :  $S1$  #  $*$  ->  $S3$ 

since there is a unifying type  $\$1$  #  $\$2$  ->  $\$3$  in this case.

#### ·2.3.4. Module expressions

Module expressions serve the purpose to rename sorts and functions of an existing module or to bind parameters of a module to actual values. The module described by the module expression may then be imported by another module. These three aspects of module expressions are now described in more detail:

- Exported names: Each module may contain an exports clause giving a list of all names of sorts and functions which are exported from the module, i.e. which remain visible when the module is combined with other modules (see below). External names of a module can be renamed by means of the renamed by construct. Currently, all exported names are inherited, i.e. they are also exported by the modules that (directly or indirectly) use the module from which the names were originally exported. This simple scheme has the undesirable property that the number of exported names cannot be controlled.. In future versions of the specification formalism, a better mechanism offering more refined control over exported names will be introduced.
- Parameterization: In order to make modules more generally usable in different contexts, a form of parameterization is available in the specification language. Parameterization is described by adding one or more parameters clauses to a module. Each (formal) parameter is a (possibly incomplete) submodule and contains one or more names of sorts and functions. All these names are formal names which -- in a later stage -- have to be bound to actual ones. This is achieved by the bound by construct. Not all parameters of  $\alpha$  module have to be bound before it can be imported in another module. Such unbound parameters are *inherited* by the importing module and are indistinguishable from parameters that are specified in the importing module itself.
- Import of modules: Import of a module in another module is the fundamental composition operation for modules. It is described by the imports clause. The import of module B in module A is equivalent to constructing a new module A' that consists of the unions of the signatures and equations of A and B. Note that only the exported names of B are used for the construction of this union. In the specifications that follow we will -- for reasons of clarity - frequently import more modules than is strictly necessary.
- Name identification: When modules are combined the problem arises how multiple declarations of names should be interpreted. For identification of names we therefore adopt the *origin principle:* 
	- 1) names with identical spelling and type, originating from the same module are equal,
	- 2) names with identical spelling and type but different origin are forbidden.

This scheme allows the multiple inclusion of the same module (via different routes), but forbids collisions of names with identical spelling and type, originating from different modules.

#### 2.4. Structure diagrams

The overall modular structure of specifications will be illustrated by *structure diagrams.* Each module is represented by a rectangular box. The name of each module is shown at the bottom of its box. For example, module Boo leans does not import any other modules and is represented by:

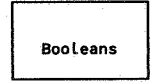

All modules imported by a module M are represented by structure diagrams inside the box

representing M. For nested structure diagrams levels of detail may be suppressed to gain space. For example, Characters imports Booleans and Integers (which in its tum also imports Booleans) and is represented by:

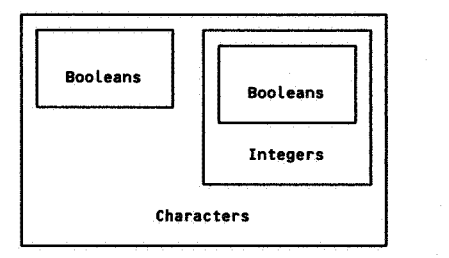

All parameters of a module are represented by ellipses carrying the name of the parameter. For example, Sequences, which has parameter Items and imports Boo leans, is represented by:

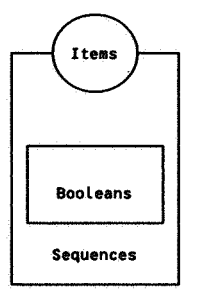

The binding of a formal parameter is represented by a line joining the formal parameter and the module to which it is bound. For example, Strings are defined by binding the parameter Items of Sequences to Characters. The corresponding structure diagram is:

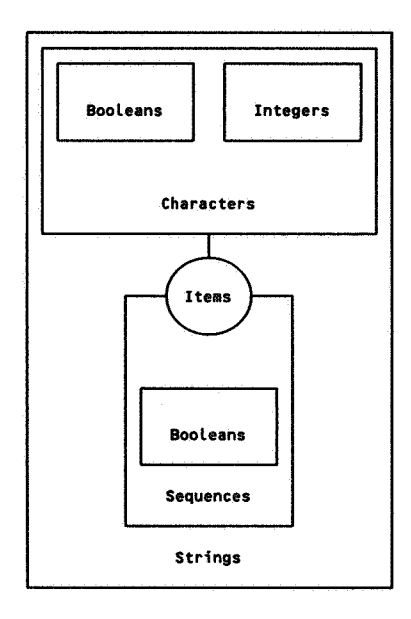

Unbound, inherited parameters are -- not yet very satisfactorily -- represented in structure diagrams by repeating the inherited parameter as a parameter of the module that inherits it. For example, Context-free-parser has formal parameters Scanner and Syntax and imports, among others, BNF-patterns with unbound parameter Non-terminals and Atree-envi ronments with unbound parameter Operators. This is represented by the following diagram:

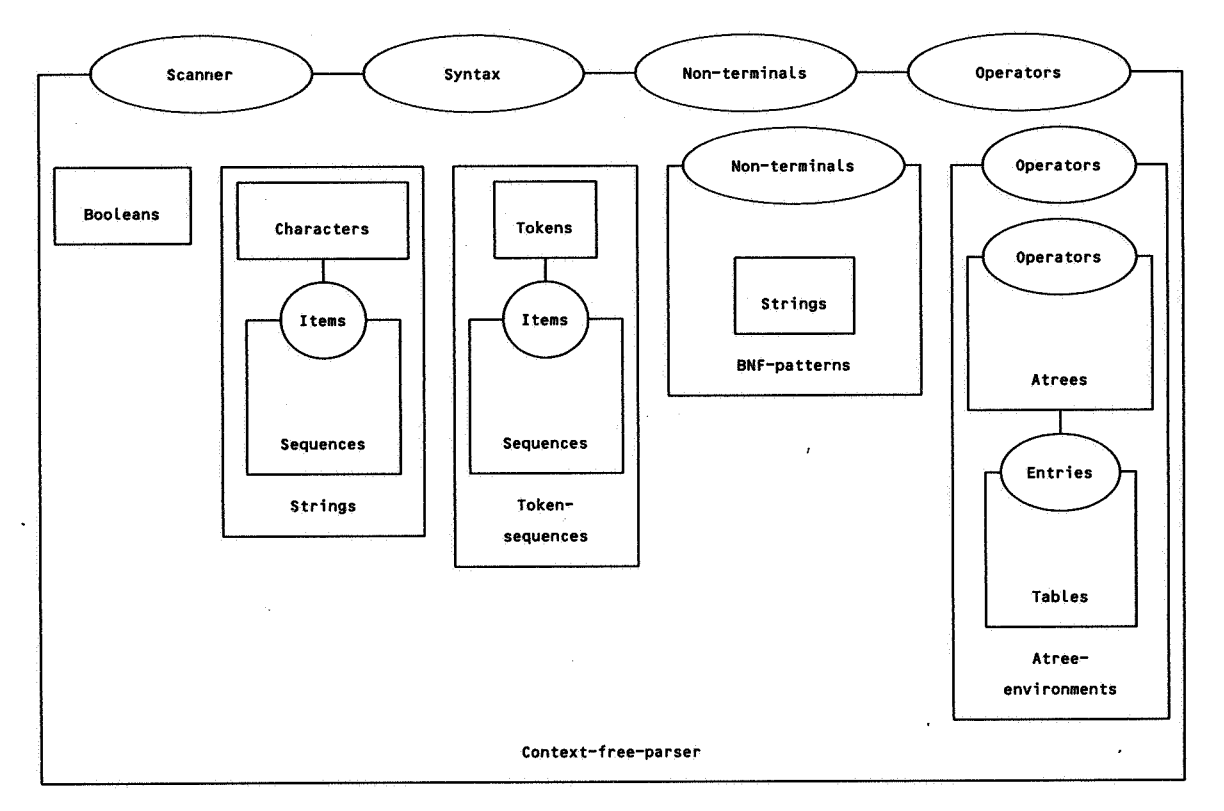

All structure diagrams appearing in this paper have been generated automatically; they were derived from the *text* of the specification.

# 3. INFORMAL DEFINITION OF TIIE LANGUAGE PICO

The language PICO is extremely simple. It is essentially the language of while-programs. A program consists of declarations followed by statements. All variables occurring in the statements have to be declared to be either of type integer or of type string. Statements may be assignment statements, if-statements and while-statements. Expressions may be a single identifier, integer addition or string concatenation.

At the lexical level, PICO programs consist of a sequence of lexical items separated by layout. Lexical items are keywords, identifiers, integer and string constants and punctuation marks. The lexical grammar for PICO is:

```
<lexical-stream> 
<lexical-item> 
<optional-layout> 
<keyword-or-id> 
<id> 
<id-chars> 
<id-char> 
<integer-constant> 
<digits> 
<string-constant> 
<string-tail> 
<quote> 
<any-char-but-quote> 
: := <letter> I <digit> I <literal> I <layout> 
<Literal> 
<letter> 
<digit> 
<layout> 
                     ::=<lexical-item> <lexical-stream> 
                         <lexical-item> • 
                     ::=<optional-layout> 
                         (<keyword-or-id> I 
                          <integer-constant> 
                          <string-constant> 
                          <Literal» • 
                     ::=<layout> I <empty>. 
                     ::='begin' I 'end' I 'declare' I Jinteger' I
                          'string' I 'if' I 'then' I 'else' I 'fi' I 
                          'while' I 'do' I 'od' I 
                         \langleid>.
                     ::= <letter> <id-chars> . 
                     : := <id-char> <id-chars> I <empty> . 
                     ::= <letter> I <digit> 
                     : := <digit> <digits> 
                     : : = <digit> <digits> I <empty> . 
                     ::= <quote> <string-tail> . 
                      : : = <any-char-but-quote> <string-tail> I <quote> 
. : := 1111
                     : := I (I I I) I I '+' ,_, I I • I I I I , , I 
                         I11' I 1 • I I I:: 
                     : := 'a' + 'b' + 'c' + 'd' + 'e' + 'f' + 'a' +Ih' I 'i' I 'i' I 'k' I 'l' I 'm' I 'n' I
                         'o' | 'p' | 'q' | 'r' | 's' | 't' | 'u' |
                          'v' 'w' 'x' 'y' 'z' 
                         'A' 'B' 'C' 'D' 'E' IF' 'G' 
                         'H' I I I 'JI 'K' 'L' .,.,. 'N' 
                         'O' 'P' 'Q' 'R' 'S' 'T' 'U' 
                               'V' 'W' 'X' 'Y' 'Z' . 
                     ::= 10' | 11' | 12' | 13' | 14' |
                         '5' '6' '7' '8' '9' . 
                     ::= ' ' | <newline> | <tab> .
```
10

*(•* 

Here,  $\langle$  newline> and  $\langle$  tab> are assumed to be primitive notions corresponding to, respectively, the newline character and the tabulation.

The concrete syntax of PICO is:

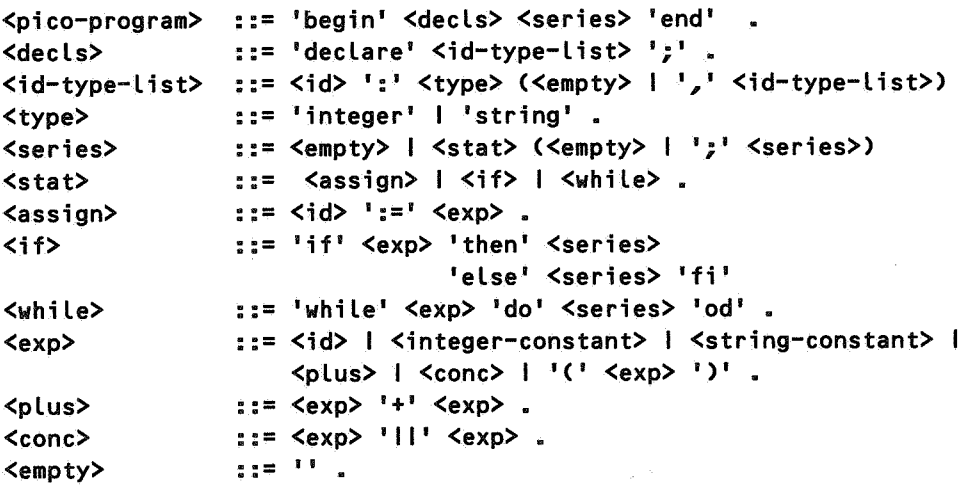

The non-terminals <id>, <integer-constant> and <string-constant> are defined in the lexical grammar given above and represent identifiers, integer constants and string constants respectively.

There are two overall static semantic constraints on programs:

1) All identifiers occurring in a program should have been declared and their use should be compatible with their declaration. More precisely, this means that all  $\leq i \, d$ s occurring in an <assign> or an <exp> should have been declared, i.e. should occur in some <id-type> in the <id-type-list> of the <decls>-part of the PICO-program, and that the type of <id>s should be compatible with the expressions in which they occur.

2) The  $\langle \text{exp} \rangle$  occurring in an  $\langle \text{if} \rangle$ - or  $\langle \text{while} \rangle$ -statement should be of type integer.

A type can be given to <exp>s depending on their syntactic form:

- if an  $\langle \exp \rangle$  consists of an  $\langle id \rangle$ , that  $\langle id \rangle$  should have been declared and the type of the  $\langle$ exp> is the same as the type of the  $\langle$ id> in its declaration;
- an <exp> consisting of an <integer-constant> has type integer;
- an <exp> consisting of a <string-constant> has type string;
- an <exp> consisting of a <plus> has type integer;
- an <exp> consisting of a <cone> has type string.

Given this notion of types of  $\langle \text{exp} \rangle$ s, the static semantic constraints can be formulated in more detail:

The  $\langle$ exp>s occurring in a  $\langle$ plus> should be of type integer;

- The <exp>s occurring in a <cone> should be of type string;
- The <id> and <exp> that occur in an <assign> should have the same type.

The <exp>s that occur in <if> and <while> should have type integer.

The dynamic semantics of PICO are straightforward except that

12

1) integer variables are initialized with value 0,

2) string variables are initialized with "" (empty string),

3) the  $\langle \exp \rangle$  in an  $\langle i \rangle$  or  $\langle \sin i \rangle$  is assumed to be true if its value is unequal to 0.

## 4. ELEMENTARY DATA TYPES

As a prerequisite for the PICO specification some elementary data types are defined in this chapter, specifications are given for:

- Booleans (4.1): truth values true and false with functions and, or, not and the polymorphic function if.
- Integers (4.2): natural numbers with constants 0, 1 and 10 and functions succ (successor), add (addition), mul (multiplication), eq (equality of integers), less (less than), lesseq (less than or equal), greater (greater than) and greatereq (greater than or equal).
- Characters (4.3): the alphabet consists of constants for letters, digits, and punctuation marks. The functions eq (equality of characters), ord (ordinal number of character in the alphabet), is-letter (is character a letter?), is-upper (is character an upper case letter?), is-lower (is character a lower case letter?) and is-digit (is character a digit?) are defined on them.
- Sequences (4.4): linear lists of items. Sequences are parameterized with the data type of the items. The only constant is null, the empty sequence. The following functions are defined: eq (equality of sequences), seq (combine item with sequence), cone (concatenate two sequences) and conv-to-seq (convert an item to a sequence).
- Strings (4.5): sequences of characters, i.e. sequences with items bound by characters. The only constant is null-string, the empty string. The following functions are defined: eq (equality of strings), seq (combine character with a string), conc (concatenate two strings), string (convert a character to a string) and  $str-to-int$  (convert a string to an integer).
- Tables (4.6): mapping from strings to entries, where entries are a parameter. The only constant is null-table, the empty table. The following functions are defined: table (add new entry to table), lookup (searches for an entry in a table), delete (deletes an entry from a table) and eq (equality of tables).

## 4.1. Booleans

## 4.1.a. Gobal description

Booleans are truth values true and false with functions and, or, not and the polymorphic function if (see section 2 for a discussion of polymorphism).

Apart from the if-function, this is the simplest initial algebra specification of the Booleans. It contains only closed equations. Note that, for instance, the equation

 $not(not(x)) = x$ 

is not derivable by equational logic from the axioms given, although it is valid in the initial model. Adding this equation to Booleans, does not affect the initial model, but only causes an increase in the power of the specification in the sense that more of the (open) equations valid in the initial model can be derived from the specification by equational logic. See [HEE85] for a discussion of this subject.

4.1.b. Structure diagram

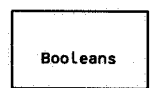

4.1.c. Specification

```
module Booleans 
begin 
   exports 
         begin 
                           BOOL
            sorts 
            functions 
                  true 
                           ÷.
                                                       -> BOOL 
                  false 
                           \Delta-> BOOL 
                           : BOOL # BOOL
                  or 
                                                       -> BOOL
                  and 
                           : BOOL # BOOL
                                                       \rightarrow BOOL
                  not 
                           BOOL 
                                                       -> BOOL 
                  if 
                              BOOL 
# * # * -> * 
         end 
   variables 
        x, y \Rightarrow *
   equations 
   [1J or(true, true) 
                                      true
   [2J or(true, false) 
                                      true
   [3] or(false, true)
                                    =true
   [4J or(false, false) 
                                    = false
```
 $[5]$  and(true, true) = true [6] and(true, false) = false [7] and(false, true)  $=$  false [8] and(false, false> = false  $[9]$  not(true) = false [10] not(false) = true  $[11]$  if(true, x, y) = x [12] if(false,  $x, y$ ) = y

end Booleans

 $\mathcal{L}$ 

## 4.2. Integers

## 4.2.a. Global description

Integers as defined here are in fact natural numbers with constants 0, 1 and 10 and functions succ (successor), add (addition), mul (multiplication), eq (equality), less (less than), lesseq (less than or equal), greater (greater than) and greatereq (greater than or equal).

The equations for the constants 1 and 10 are not very satisfactory. Clearly, a mechanism is needed for defining a shorthand notation for *all* integer constants. In section 4.5.a this subject is discussed in connection with string constants.

#### 4.2.b. Structure diagram

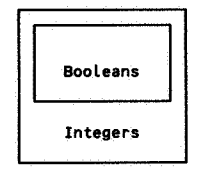

## 4.2.c. Specification

```
module Integers 
begin
```
exports

begin sorts

INTEGER

```
functions
```
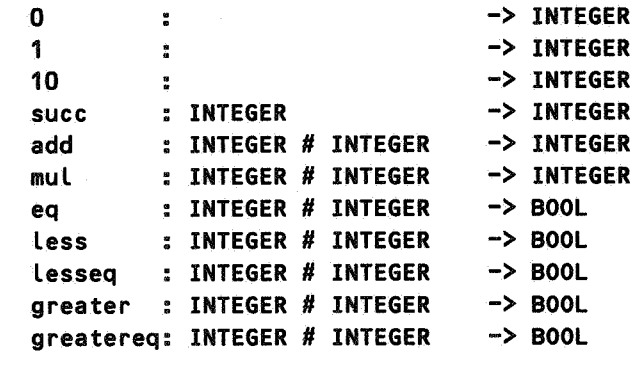

```
end
```
imports Booleans

variables  $x, y, z$  :  $\rightarrow$  INTEGER

equations

```
[13J 
[14J 
[15J 
[16J 
[17J 
[18J 
[19] 
[20J 
[21J 
[22J 
      1 
      10 
      add(x, 0)add(x, succ(y))mult(x, 0)mul(x, succ(y))eq(x, x)eq(x, y)eq(succ(x), succ(y)) = eq(x, y)
       eq(0, succ(x))= succ(0)= succ(succ(succ(succ(succ(succ(
                                 succ(succ(succ(succ(0))))))))))
                           = x= succ(\text{add}(x, y))= 0 
                           = add(x, mul(x, y))
                           = true 
                           = eq(y, x)
                           = false 
[23] less(x, 0) = false
[24] less(0, succ(x)) = true
[25] less(succ(x), succ(y))= less(x, y)
[26] lesseq(x, y) = or(less(x, y), eq(x, y))[27] greater(x, y) = not(lesseq(x, y))
[28] greatereq(x, y) = or(greater(x, y), eq(x, y))
```
end Integers

## 4.3. Characters

## 4.3.a. Global description

The alphabet of characters consists of constants for letters, digits, and punctuation marks. The functions eq (equality), ord (ordinal number of character in the alphabet), is-letter (is character a letter?), is-upper (is character an upper case letter?), is-lower (is character a lower case letter?) and is-digit (is character a digit?) are defined on them.

Two observations can be made about this specification. First, one may notice that the absence of integer constants forces us two write equations of the form

 $ord(char-3)$  = succ(ord(char-2))

instead of the more natural form

 $ord(char-3)$  =  $3.$ 

Secondly, it is clear that some abbreviation mechanism is needed for specifications that contain many constants as is the case here. At the expense of additional complexity of the specification, this could have been achieved by defining characters in two stages: first, a basic alphabet is defined which consists only of lower case letters and a hyphen; next, this basic alphabet is used to generate all constants for the full alphabet. Names of constants are then only allowed to contain symbols from the basic alphabet, i.e. char-upper-case-a instead of char-A.

#### 4.3.b. Structure diagram

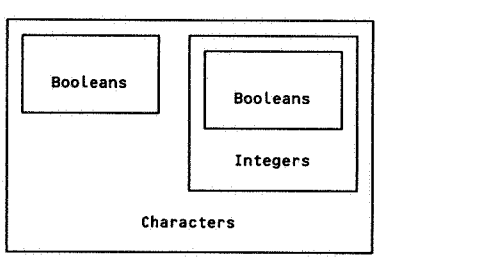

## 4.3.c. Specification

```
module Characters 
begin 
   exports 
         begin 
            sorts 
            functions 
                          CHAR 
                 eq 
                  is-upper 
                  is-Lower 
                  is-letter 
                                   CHAR # CHAR -> BOOL 
                                   CHAR 
                                   CHAR 
                                   CHAR 
                                                     -> BOOL 
                                                     -> BOOL 
                                                     -> BOOL
```
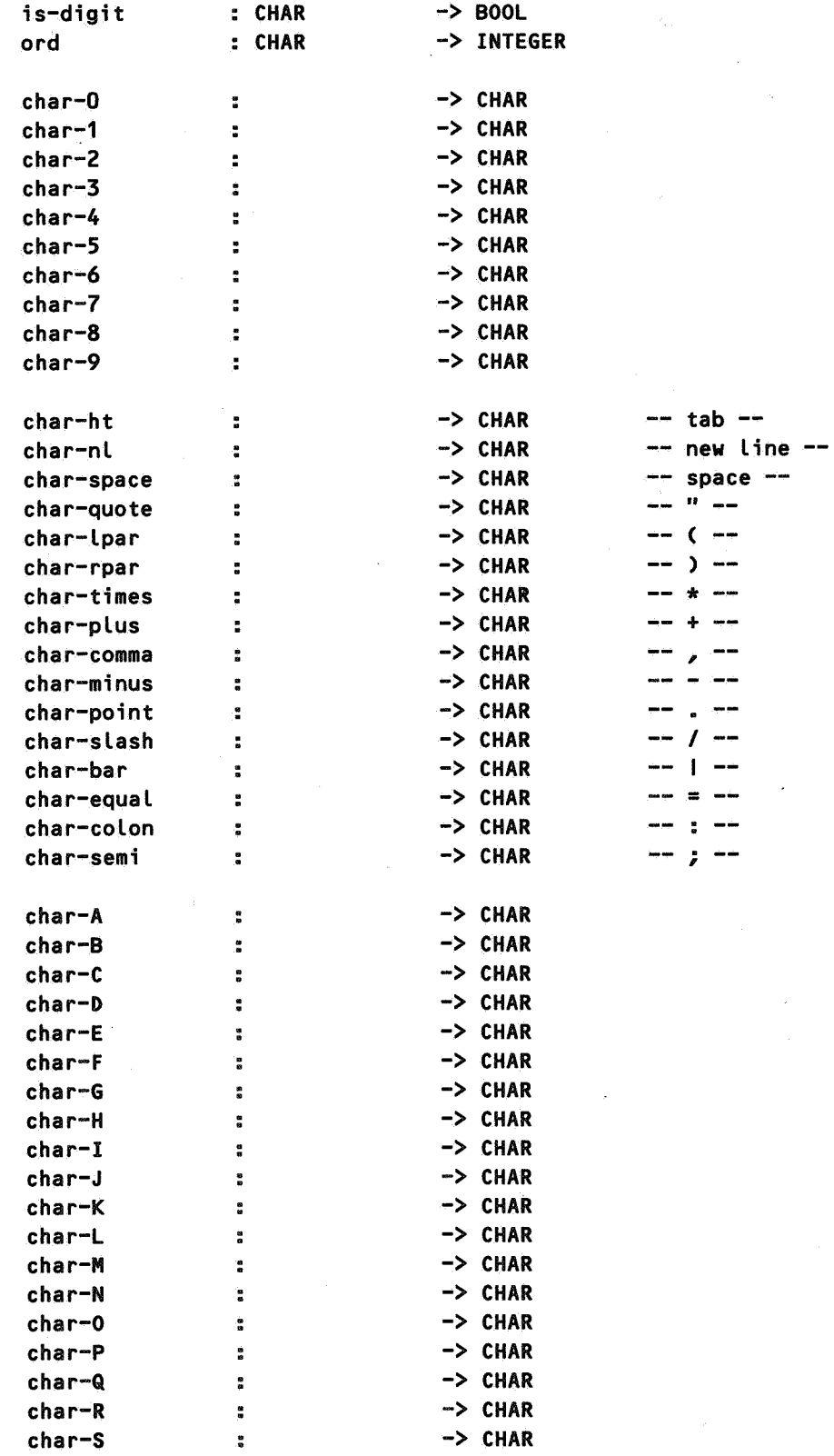

,.

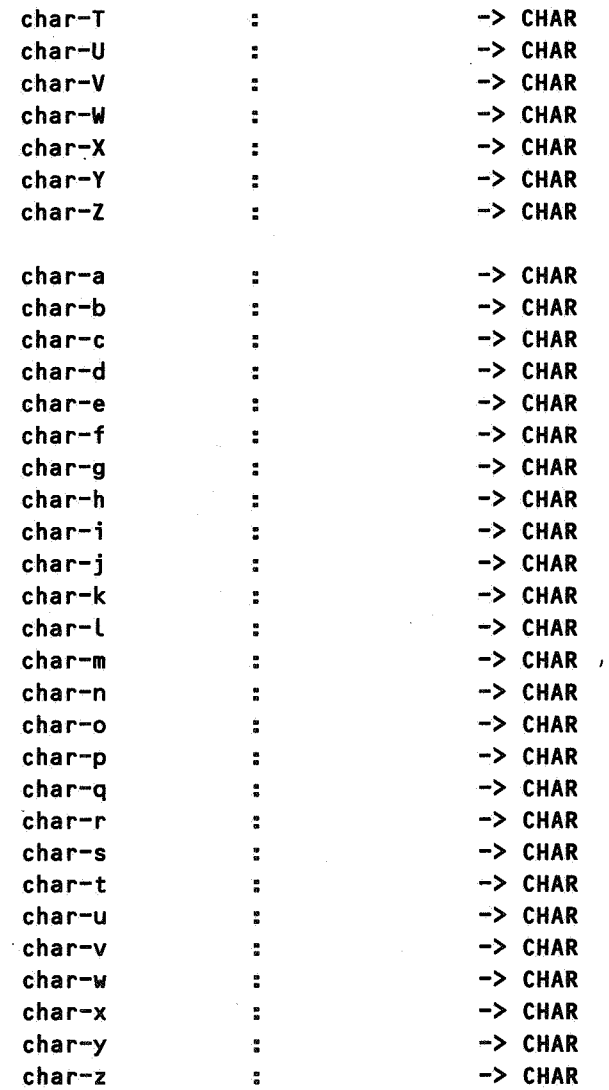

# end

imports Booleans, Integers

# variables

 $c<sub>6</sub>$  c1, c2 :

-> CHAR

# equations

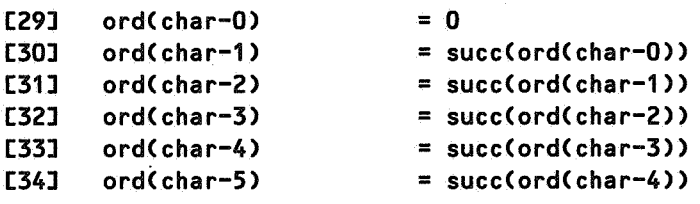

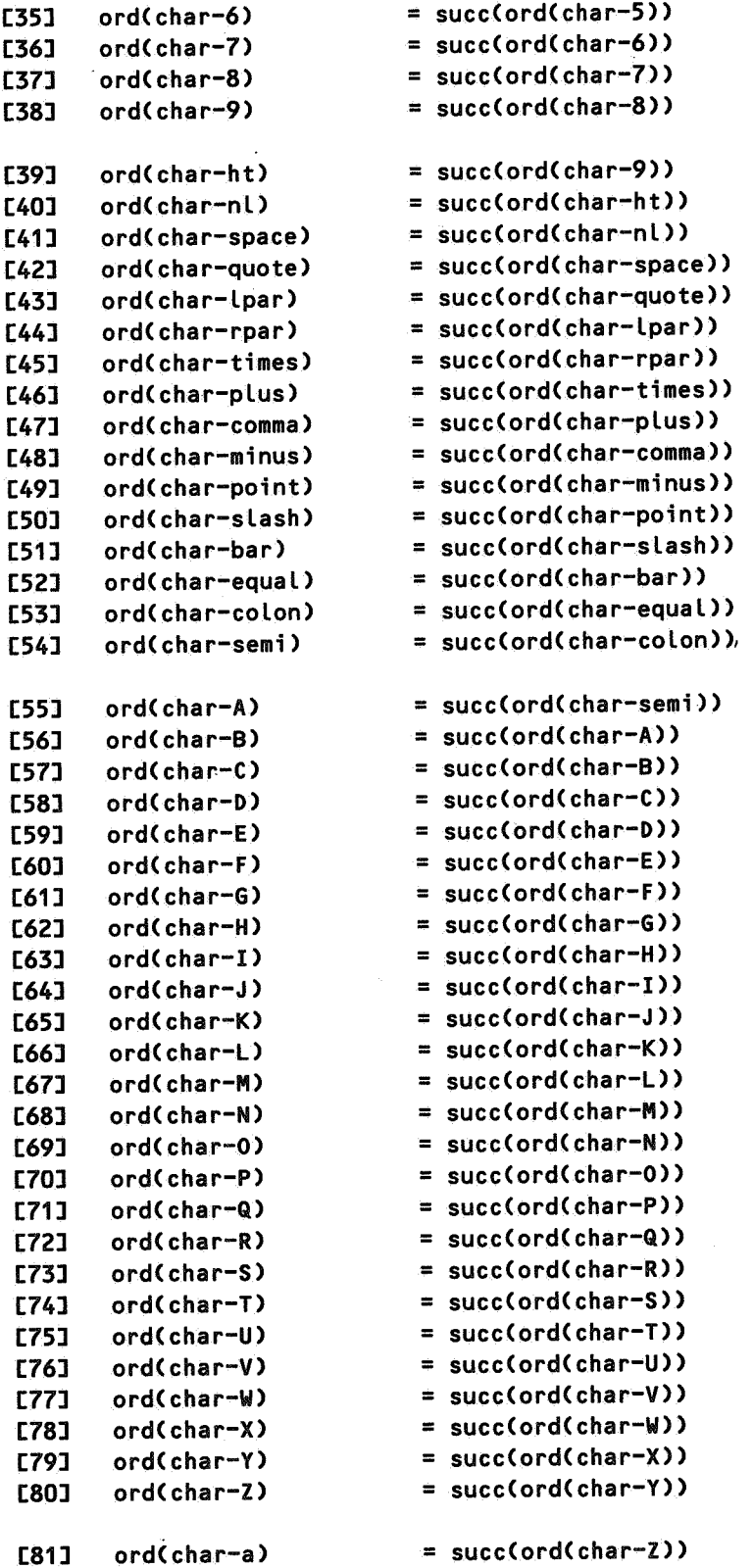

 $\mathcal{B}^{\mathcal{C}}$ 

**SERVICE CONTROL** 

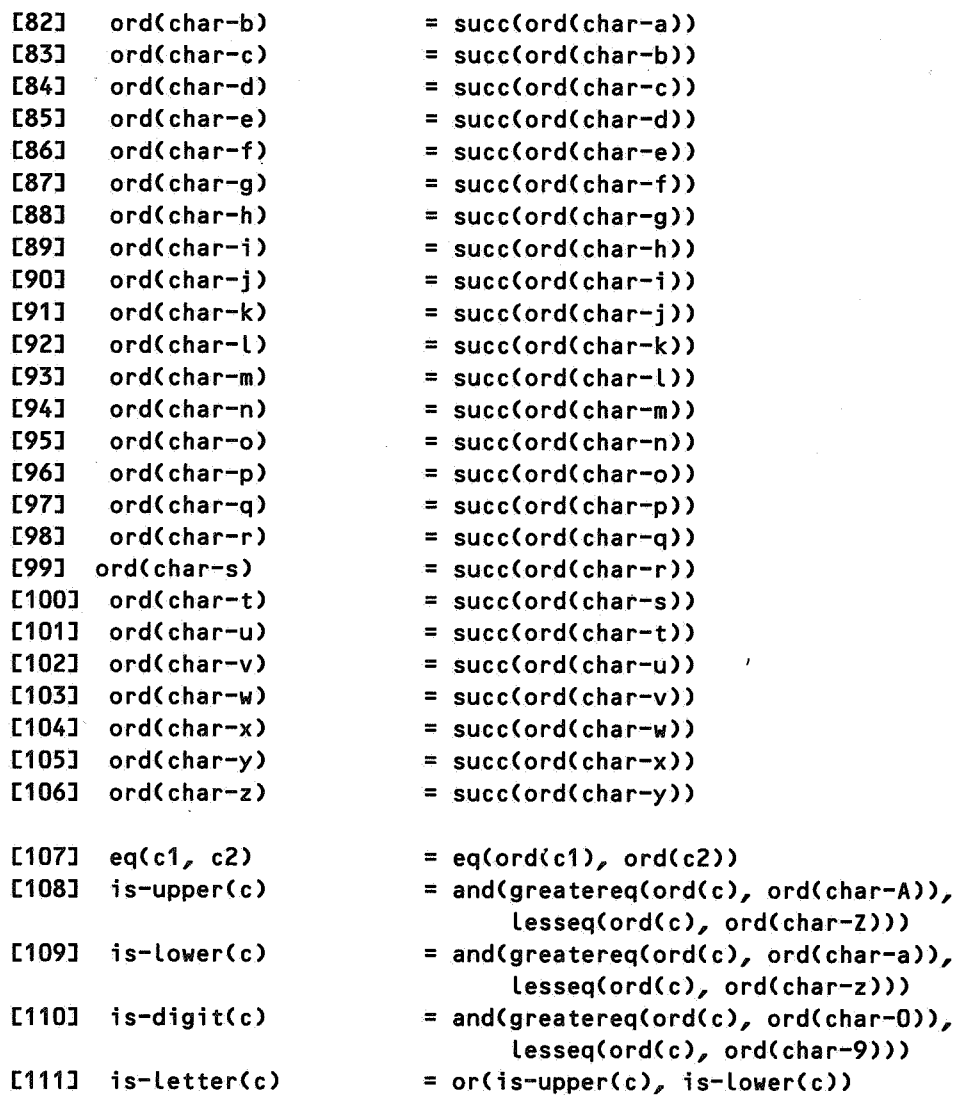

end Characters

# 4.4. Sequences

## 4.4.a. Global description

Sequences are linear lists of items; they are parameterized with the data type of the items. The only constant is null, the empty sequence. The following functions are defined: eq (equality), seq (combine item with sequence), cone (concatenate two sequences) and conv-to-seq (convert an item to a sequence).

Note that the function eq in the above specification is polymorphic.

#### 4.4.b. Structure diagram

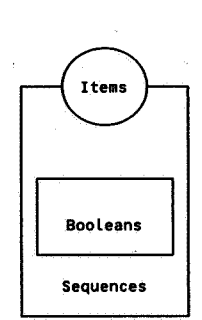

4.4.c. Specification

```
module Sequences 
begin 
   parameters Items 
         begin 
             sorts ITEM 
             functions 
                   eq ITEM # ITEM -> BOOL 
         end Items 
   exports 
         begin 
                             SEQ 
             sorts 
             functions 
                   null 
                                                          -> SEQ
                                      \overline{z}\rightarrow SEQ
                   seq 
                                      ITEM # SEQ 
                   cone 
                                      SEQ # SEQ 
                                                         -> SEQ
                                      SEQ # SEQ 
                                                         -> BOOL 
                   eq 
                                                         \rightarrow SEQ
                   conv-to-seq 
                                      ITEM 
         end
```
imports Booleans

```
variables 
     s, s1, s2 
     it, it1, it2 
-> ITEM 
                    \Rightarrow SEQ
equations 
[112] 
[113] 
[114] 
concCseqCit, s1), s2) 
[115] 
eq(s, s> 
[116] eq(s1, s2)
[117] 
eqCnull, seqCit, s>> 
[118] eq(seq(it1,s1), seq(it2,s2)) = and(eq(it1,it2), eq(s1,s2))
[119] 
conv-to-seq(it) 
       conc(s, null)
       conc(null, s) 
                                      = s 
                                      = S= seq(it, conc(s1, s2))
                                      = true 
                                      = eq(s2, s1)
                                      =false
                                      = seq(it, null)
```
end Sequences

## 4.5. Strings

 $\overline{1}$ 

#### 4.5.a. Global description

Strings are sequences of characters, i.e. Sequences with Items bound to Characters. The only constant is null-string, the empty string. The following functions are defined: eq (equality), seq (combine character with a string), cone (concatenate two strings), string (convert a character to a string) and str-to-int (convert a string to an integer).

In the case of the data type string there is an urgent need for a short hand notation for string constants. The PICO specification would become unreadable without it. We will therefore use an, ad hoc, convenient notation for string constants to denote the terms generated by the module Strings, e.g. the term

seq(char-a, seqCchar-b, null-string))

will be written as

"ab".

The empty string, i.e. the constant null-string, will be written as "". In the future, a *general* abbreviation scheme will be indispensable for obtaining readable specifications containing integer and string constants, sets, lists, etc.

4.5.b. Structure diagram

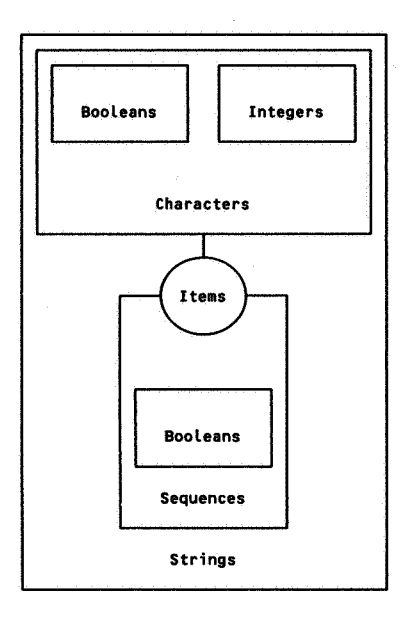

#### 4.5.c. Specification

module Strings begin

> exports begin functions

```
str-to-int : STRING -> INTEGER
end
```
imports Sequences

```
{ renamed by 
} 
         [ SEQ -> STRING, 
            null -> null-string, 
            conv-to-seq -> string] 
  Items bound by 
         [ ITEM \rightarrow CHAR,
            eq \rightarrow eqJto Characters
```
variables

 $c \qquad :-> \text{CHAR}$ str :-> STRING

equations

```
[120] str-to-int(seq(c, str)) = if(eq(str, null-string),
                                  ord(c), 
                                  add(mul(ord(c), 10), str-to-int(str)))
[121] str-to-int(null-string) = 0
```
end Strings

4.6. Tables

## 4.6.a. Global description

Tables are mappings from strings to entries, where entries are a parameter. The only constant is null-table, the empty table. The following functions are defined: table (add new entry to table), lookup (searches for an entry in a table), delete (deletes an entry from a table) and eq (equality of tables).

Note that adding a pair (name, error-entry) to a table has the somewhat strange, but harmless, effect that

lookup(name, table(name, error-entry, tbl1)) = <true, error-entry>

and that

```
lookup(name, null-table) = <false, error-entry>.
```
Only in the first case name occurs in the table, but except for the true/false flag, the same value is delivered.

## 4.6.b. Structure diagram

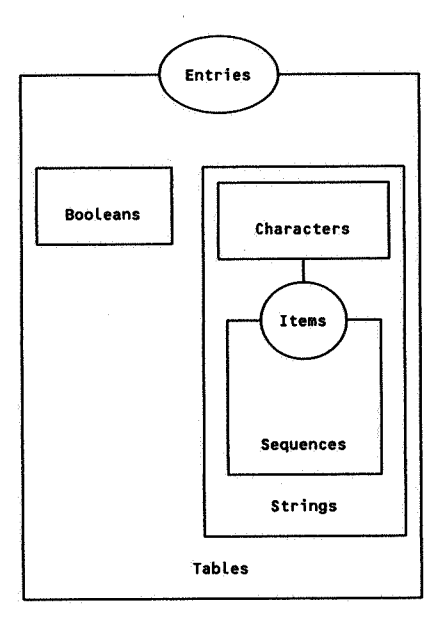

#### 4.6.c. Specification

module Tables begin

> parameters Entries begin·

```
sorts 
                      ENTRY 
        functions 
             error-entry : \longrightarrow ENTRY
             eq : ENTRY # ENTRY -> BOOL
     end Entries 
exports 
     begin 
        sorts TABLE 
        functions 
                                                         -> TABLE 
             null-table 
                              \mathbf{r}table 
                                 STRING # ENTRY # TABLE -> TABLE
                              STRING # TABLE 
                                                         -> (BOOL # 
ENTRY) 
             lookup 
                                                        -> TABLE 
                             STRING # TABLE 
             delete 
                                                        -> BOOL 
                              TABLE # TABLE 
              eq 
     end 
imports Booleans, Strings 
variables 
                              -> STRING 
     name, name1, name2 
     e, e1, e2 
                              \Rightarrow ENTRY
                              \Rightarrow TABLE
     tbl, tbl1, tbl2 
                               \Rightarrow BOOL
     found 
equations 
[122J table(name1, e1, tableCname2, e2, tbl)) 
                               = if(eq(name1,name2),
                                    table(name1, e1, tbl>, 
                                    tableCname2, e2, table(name1, e1, tbl))) 
[123J lookup(name, null-table) 
                               = <false, error-entry> 
[124] lookup(name1, table(name2, e, tbl))
                               - if(eqCname1, name2>, 
                                    <true, e>, 
                                    lookup(name1, tbl)) 
[125J delete(name, null-table) 
                               =null-table 
[126J delete(name1, table(name2, e, tbl)) 
                               = if(eq(name1, name2),
                                    delete(name1, tbl),
                                    tableCname2, e, delete(name1, tbl)))
```
 $[127]$  eq(tbl1, tbl2)  $=$  eq(tbl2, tbl1)

```
[128] eq(null-table, null-table)
                            = true[129] eq(null-table, table(name, e, tbl))
                            = false 
[130] eq(tableCname, e1, tbl1), tbl2) 
                            =ifCandCfound, eqCe1,e2>>, 
                                 eqCdeleteCname, tbl1), deleteCname, tbl2)),
                                 false)
                              when <found, e2> = lookup(name, tbl2)
```
end Tables

#### 5. CONTEXT-FREE PARSING

In this chapter the problem will be addressed how a context-free grammar can be specified within the algebraic framework and how the parsing process is to be described. A syntactic definition of a language can globally be subdivided in definitions for:

#### lexical syntax:

which defines the tokens of the language, i.e., keywords, identifiers, punctuation marks, etc.

#### context-free syntax:

which defines the concrete form of programs, i.e. the sequences of tokens that constitute a legal program.

## abstract syntax:

which defines the abstract tree structure underlying the concrete (textual) form of programs. All further operations on programs may be defined as operations on the abstract syntax tree (see 6).

In this chapter, we will define a parser (Context-free-parser, see 5.4) which is parameterized with a lexical scanner and a grammar describing the concrete syntax and the construction rules for abstract syntax trees. The parsing problem is decomposed as follows:

- 1) Lexical analysis is delegated to a Scanner (a parameter of Context-free-parser}, which transforms an input string into a sequence of lexical tokens (5.1). A token is a pair of strings: the first describes the lexical category of the token, the second gives the string value of the token, e.g. token("identifier", "xyz") or token("integer-constant", "35").
- 2) Abstract syntax trees are represented by the data type Atrees. Rules for the construction of abstract syntax trees are part of the grammar for a given language. The essential function is build, which specifies for each non-terminal how certain (named) components of the syntax rule have to be combined into an abstract syntax tree (5.2).
- 3) BNP patterns (5.3) are introduced to allow the description of arbitrary context-free grammars. The main functions and operators introduced are t (indicates a terminal in the grammar), n (indicates a non-terminal), +(sequential composition of components of a grammar rule), and I (alternation)~ A grammar constructed by means of these operators can later be bound to the parameter Syntax of Context-free-parser.

4) Actual parsing is described in Context-free-parser (5.4). This module has four parameters of which two are inherited from imported modules. The parameters Scanner and Syntax define the interface with the lexical scanner and with the concrete syntax and abstract syntax. Context-free-parser imports BNF-patterns (inheriting the unbound parameter Nonterminals) and Atree-environments (inheriting the unbound parameter Operators). Context-free-parser describes a parser which is driven by the BNP operators occurring in Syntax. Currently, we require that Syntax satisfies the LL(l) restrictions.
#### 5.1. Interface with lexical scanner

# 5.1.a. Global description

Lexical analysis transforms an input string into a sequence of lexical tokens. A token is a pair of strings: the first describes the lexical category of the token, the second gives the string value of the token, e.g. token("identifier", "xyz") or token("integer-constant", "35"). In this section, the data types Tokens and Token-sequences are defined.

## 5.1.b. Structure diagrams

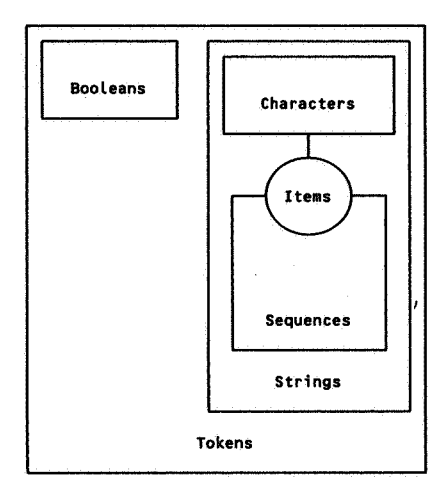

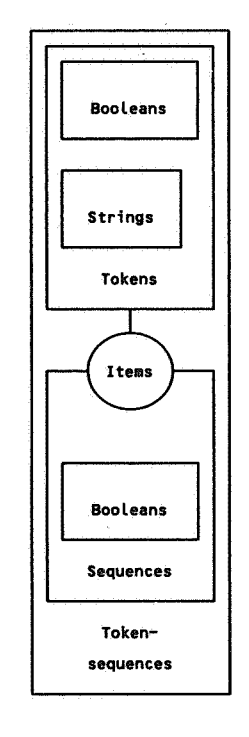

```
5.1.c. Specification 
module Tokens 
begin 
   exports 
         begin 
         end 
            sorts TOKEN 
             functions 
                   token 
                   eq 
                            STRING # STRING 
                            TOKEN # TOKEN 
   imports Booleans, Strings 
   variables 
         s1, s2, s3, s4 : \rightarrow STRING
   equations 
   [131] eq(token(s1, s2), token(s3, s4))
end Tokens 
module Token-sequences 
begin 
   imports Sequences 
                  { renamed by 
                           [ SEQ -> TOKEN-SEQUENCE, 
                                                       -> TOKEN 
                                                       -> BOOL 
                                                       = and(eq(s1, s3), eq(s2, s4))
                              null -> null-token-sequence J 
                     Items bound by 
                  } 
                           [ ITEM \rightarrow TOKEN,
                              eq \rightarrow eq \overline{J}to Tokens
```
end Token-sequences

#### 5.2. Interface with abstract syntax tree constructor

#### 5.2.a. Global description

Abstract syntax trees are defined by the data type <sup>A</sup>trees. Abstract syntax trees are essentially labelled trees whose nodes consist of an operator, indicating the construction operator of the node, and zero or more abstract syntax trees as sons. Atrees has one parameter Operators, which defines the interface to the set of operators for constructing abstract syntax trees. Conversion functions are defined for the common cases that the leaves of the abstract syntax tree consist of Strings, Integers or Tokens.

. The construction process for abstract syntax trees as described in 5.4 uses the notion of environments of abstract syntax trees, i.e. tables which map strings onto abstract syntax trees. This notion is realized by the data type Atree-envi ronments. Note that the parameter Operators of Atrees is inherited by Atree-environments.

#### 5.2.b. Structure diagrams

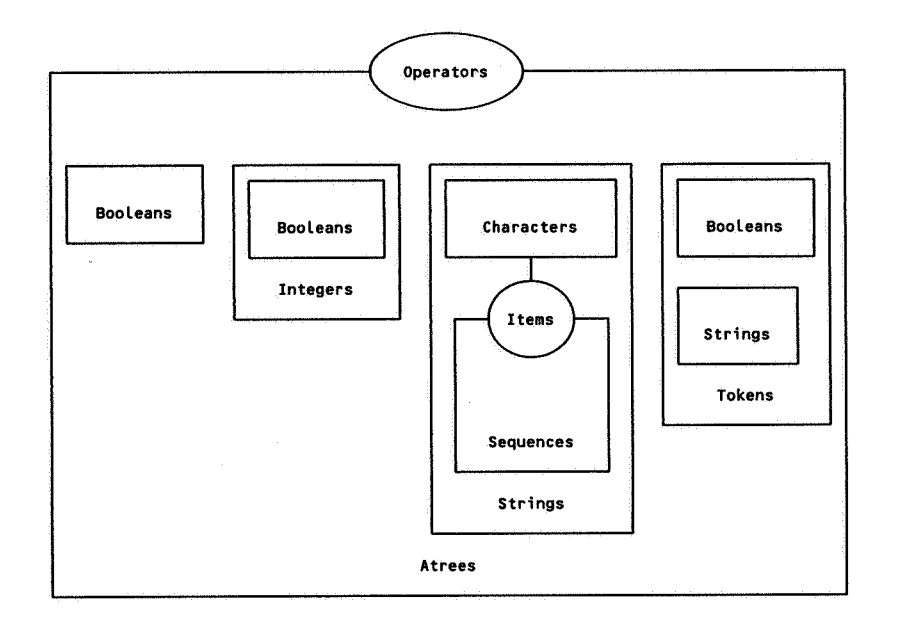

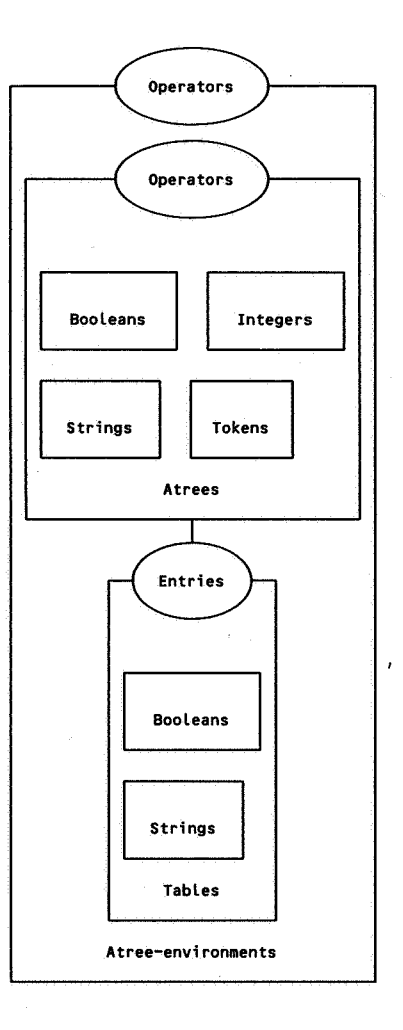

S.2.c. Specification

```
module Atrees 
begin 
   parameters 
      Operators 
        begin 
            sorts OPERATOR 
            functions 
                 eq: OPERATOR # OPERATOR -> BOOL 
        end Operators 
   exports 
        begin. 
            sorts ATREE ę.
```
 $\sqrt{1-\lambda}$ 

```
functions 
   error-atree : \rightarrow ATREE
   null-atree : \rightarrow ATREE
   atree : OPERATOR -> ATREE
   atree : OPERATOR # ATREE -> ATREE
   atree \qquad : OPERATOR # ATREE # ATREE \qquad -> ATREE
   atree : OPERATOR # ATREE # ATREE # ATREE -> ATREE
   string-atree : STRING -> ATREE
   integer-atree : INTEGER -> ATREE
   lexical-atree : TOKEN -> ATREE
   eq \qquad : ATREE # ATREE \qquad \rightarrow BOOL
```

```
end
```
imports Booleans, Integers, Strings, Tokens

variables

c, c1, c2 :-> OPERATOR a, a1, a2, a3, a4 :-> ATREE b1, b2, b3, b4 :-> ATREE s, s1, s2  $:->$  STRING n, n1, n2 :-> INTEGER t, t1, t2 :-> TOKEN

```
equations
```
 $[132]$  eq(a1, a2) = eq(a2, a1) [133] eq(null-atree, nul l-atree) = true [134] eq(null-atree, error-a tree) = false  $[135]$  eq(null-atree, atree(c)) = false  $[136]$  eq(null-atree, atree(c, a)) = false [137] eq(null-atree, atree(c, a1, a2)) = false [138] eq(null-atree, atree(c, a1, a2, a3)) = false [139] eq(null-atree, string-atree(s)) = false  $[140]$  eq(null-atree, integer-atree(n)) = false  $[141]$  eq(null-atree, lexical-atree(t)) = false [142] eq(error-atree, error-atree) = true  $[143]$  eq(error-atree, atree(c)) = false  $[144]$  eq(error-atree, atree(c, a)) = false  $[145]$  eq(error-atree, atree(c, a1, a2)) = false  $[146]$  eq(error-atree, atree(c, a1, a2, a3)) = false [147] eq(error-atree, string-atree(s)) = false  $[148]$  eq(error-atree, integer-atree(n)) = false  $[149]$  eq(error-atree, lexical-atree(t)) = false  $[150]$  eq(atree(c1), atree(c2)) = eq(c1, c2)  $[151]$  eq(atree(c1), atree(c2, a1)) = false  $[152]$  eq(atree(c1), atree(c2, a1, a2)) = false  $[153]$  eq(atree(c1), atree(c2, a1, a2, a3)) = false

[154] eq(atree(c), string-atree(s)) = false [155] eqCatreeCc>, integer-atree(n)) = false [156] eqCatreeCc>, lexical-atree(t)) = false [157] [158] [159] [160] [161] [162] [163] eq(atree(c1, a1, a2), atree(c2, b1, b2)) [164] eq(atree(c1, a1, a2), atree(c2, b1, b2, b3)) [165] [166] [167] eq(atree(c1, a1, a2), lexical-atree(t)) [168] eq(atree(c1, a1, a2, a3), atree(c2, b1, b2, b3)) eqCatreeCc1, a1), atreeCc2, b1)) = andCeqCc1, c2), eqCa1, b1)) eq(atree(c1, a1), atree(c2, b1, b2)) = false eq(atree(c1, a1), atree(c2, b1, b2, b3)) = false  $eq( \text{atree}(c1, a1), string- \text{atree}(s)) = false$ eq(atree(c1, a1), integer-atree(n)) = false eqCatreeCc1, a1), lexical-atree(t)) = false  $=$  and(eq(c1, c2), and(eq(a1, b1), eqCa2, b2))) = false eqCatreeCc1, a1, a2), string-atreeCs))= false eq(atree(c1, a1, a2), integer-atree(n)) = false = false

[169] eq(atree(c1, a1, a2, a3), string-atree(s)) [170] eqCatreeCc1, a1, a2, a3), integer-atree(n)) [171] eq(atree(c1, a1, a2, a3), lexical-atree(t))  $=$  and(eq(c1, c2), andCeqCa1, b1), andCeqCa2, b2), eqCa3, b3)))) = false = false = false

[172] [173] [174] eq(string-atree(s), lexical-atree(t)) = false [175] [176] eqCinteger-atree(n), lexical-atree(t))= false [177] eq(lexical-atree(t1), lexical-atree(t2)) eqCstring-atreeCs1), string-atreeCs2))= eqCs1, s2) eq(string-atree(s), integer-atree(n)) = false eq(integer-atree(n1), integer-atree(n2))  $=$  eq(n1, n2)  $=$  eq(t1, t2)

```
end Atrees 
module Atree-environments 
begin 
   exports 
         begin 
            functions 
               \sim \sim : STRING # ATREE-ENV -> ATREE
         end 
   imports Tables 
         { renamed by 
                  [ TABLE -> ATREE-ENV, 
                    null-table -> null-atree-env] 
           Entries bound by 
                  [ ENTRY -> ATREE, 
                    eq \rightarrow eq,
                    error-entry -> error-atree] 
                  to Atrees 
         } 
   variables 
         s :-> STRING 
         e :-> ATREE-ENV 
         f :-> BOOL 
         v :-> ATREE 
   equations 
    [178] s<sup>A</sup>e
end Atree-environments 
                           = v 
                              when \langle f, v \rangle = lookup(s, e)
```
#### 5.3. BNF patterns

#### 5.3.a. Global description

BNF patterns are introduced to allow the description of arbitrary context-free grammars. The main functions and operators introduced are t (indicates a terminal in the grammar), n (indicates a non-terminal), lexical (indicates a lexical item), + (sequential composition of components of a grammar rule), and I (alternation). The functions t, n and lexical have two variants: the variant with one argument indicates respectively a terminal, non-terminal or lexical item; the variant with two arguments also associates a name with the syntaxctic notion. These names can later be used to refer to the abstract syntax tree which is the result of parsing the given syntactic notion. An actual grammar constructed with these operators can be bound to the parameter Syntax of Contextfree-parser. Examples of grammars using this notation are the lexical syntax (6.2.2) and concrete syntax (6.3.2) of PICO.

#### 5.3.b. Structure diagram

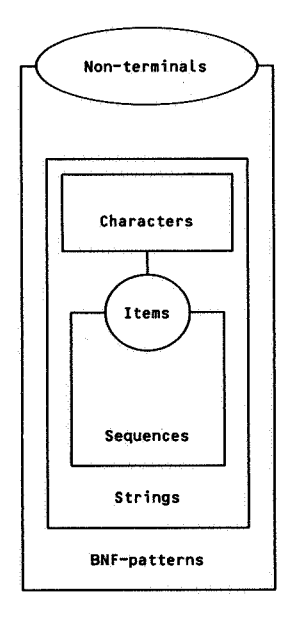

#### 5.3.c. Specification

module BNF-patterns begin

```
parameters 
   Non-terminals 
     begin 
         sorts NON-TERMINAL 
     end Non-terminals
```
exports

begin sorts PATTERN

functions

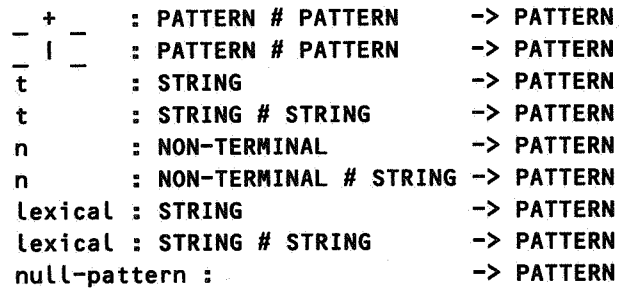

## end

imports Strings

end BNF-patterns

#### 5.4. Context-free parser

#### 5.4.a. Global description

Context-free-parser describes the actual parsing process. It has four parameters of which two are inherited from imported modules. Parameter Scanner defines the interface with the lexical scanner, i.e. the function scan which converts input strings to Token-sequences. Parameter Syntax defines the interface with the rules of the syntax (function rule) and with the rules for constructing abstract syntax trees (function build). Context-free-parser imports BNFpatterns (inheriting the unbound parameter Non-terminals, which defines the interface with the set of non-terminals of the syntax) and Atree-envi ronments (inheriting the unbound parameter Operators, which defines the interface with the set of construction operators for the abstract syntax).

Context-free-parser describes a parser for the language described by the syntax rules. The equations in Context-free-parser describe for each type of BNP operator the conditions under which (a part of) the input Token-sequence is acceptable. The BNP operator n (non-terminal) uses the function rule from parameter Syntax to associate a pattern with a non-terminal. Acceptance of a part of the input is expressed by constructing an Atree-environment consisting of named <sup>A</sup>trees. Acceptance of a non-terminal is expressed by the function build from Syntax for that non-terminal .

Currently, we require that the syntax satisfies the LL(l) restrictions. This simplifies the definition of Context-free-parser considerably: in the definition given below only *one* abstract syntax tree has to be constructed instead of a *set* of abstract syntax trees as would be necessary in the case of an ambiguous input string if the grammar were not LL(l).

#### 5.4.b. Structure diagram

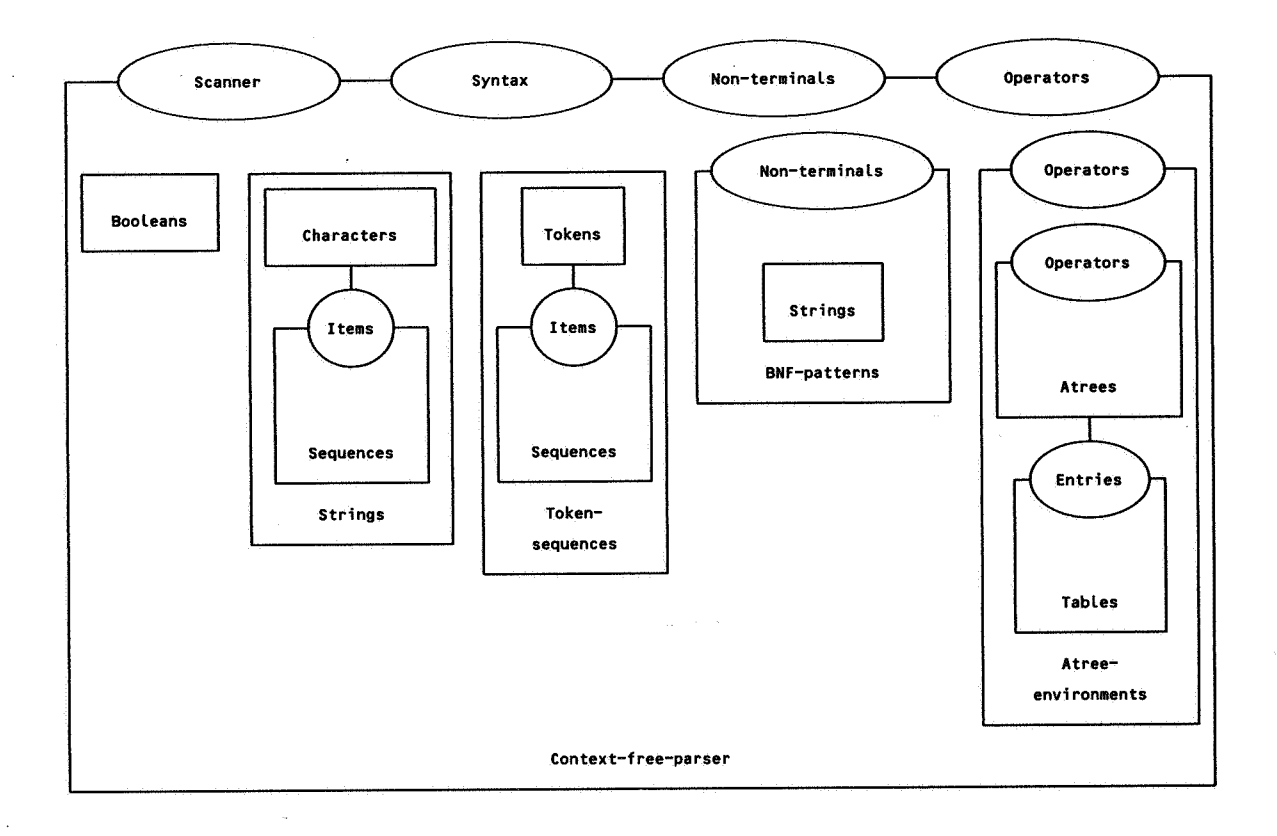

```
5.4.c. Specification
```
 $\sim 20$ 

 $\sqrt{1-\lambda}$ 

```
module Context-free-parser 
begin 
   parameters 
      Scanner 
        begin 
           functions 
                  scan 
STRING -> TOKEN-SEQUENCE 
        end Scanner, 
      Syntax 
        begin 
            functions 
                                                            -> PATTERN 
                 rule 
                          NON-TERMINAL 
                                                            -> ATREE 
                          NON-TERMINAL # ATREE-ENV 
                 build 
        end Syntax 
   exports 
        begin 
       r.
```

```
functions 
               parse : NON-TERMINAL # STRING -> ATREE
     end 
imports Booleans, Strings, Token-sequences, BNF-patterns, Atree-environments 
functions 
     parse-rule: NON-TERMINAL # TOKEN-SEQUENCE 
                                 -> CBOOL # ATREE # TOKEN-SEQUENCE) 
     parse-pat : PATTERN # TOKEN-SEQUENCE # ATREE-ENV 
variables 
     x 
     p, p1, p2 
     env, env1, env2 
      atree, atree1, atree2 
-> ATREE 
      s, tail, tail1, tail2 
-> TOKEN-SEQUENCE 
      id, val, str, lextype 
-> STRING 
     r, r1, r2 
equations 
[179] parse(x, str)
[180] parse-rule(x, s)
                                 -> CBOOL # ATREE-ENV # TOKEN-SEQUENCE) 
                                 -> NON-TERMINAL 
                                 -> PATTERN 
                               -> ATREE-ENV 
                                 : \rightarrow BOOL
                                = if(andCr, eq(tail, null-token-sequence)), 
                                       a tree, 
                                       error-atree) 
                                   when \langle r \rangle atree, tail> = parse-rule(x, scan(str))
                                 = if(r_{\rho} < true, build(x_{\rho} env), tail >,
                                          <false, error-atree, tail>> 
                                   when \langle r, \text{env}, \text{tail} \rangle =parse-pat(rule(x), s, null-atree-env)
[181] parse-pat(null-pattern, s, env) 
                                 =<true, env, s> 
[182] parse-pat(p1 + p2, s, env1)
                                 = ifCr, parse-patCp2, tail, env2>, 
                                          < false, env2, tail >> 
                                   when \langle r, env2, tail \rangle = parse-path, s, env1)[183] parse-pat(p1 | p2, s, env)
                                 = if(not(r1),
                                       \langle r^2, env^2, tail^2 \rangleif(not(r2),
                                          \langle r1, \text{env1}, \text{tail1} \rangle\langle false, env, s >))
                                   when \langle r1, \text{env1}, \text{tail1} \rangle = \text{parse-path}(p1, s, \text{env}),\langle r2 \rangle env2, tail2> = parse-pat(p2, s, env)
```

```
[184] parse-pat(n(x), s, env)
                               =<r, env, 
                                 when \langle r, atree, tail> = parse-rule(x, s)
[185] parse-pat(n(x,id), s, env)
                               = if(r, < true, table(id, atree, env), tail >, 
                                        \langle false, env, tail \rangle)
                                 when \langle r, \text{atree}, \text{tail} \rangle = \text{parse-rule}(x, s)[186] parse-pat(t(str), seq(token(lextype, val), s), env)
                               = if(and(eq(str, val), 
                                         or(eq(lextype, "keyword"), 
                                            eq(lextype, "literal"))), 
                                    < true, env, s>, 
                                    < false, env, s> ) 
[187] parse-pat(t(str), null-token-sequence, env)
                               = if(eqCstr, null-string), 
                                    <true, env, null-token-sequence>, 
                                    <false, env, null-token-sequence>> 
[188] parse-pat(t(str, id), seq(token(lextype, val), s), env)
                               = if(and(eq(str, val>, 
                                         or(eq(lextype, "keyword"), 
                                            eq(lextype, "literal"))), 
                                    \leq true,
                                       table( id, 
                                             lexical-atree(token(lextype,str)),
                                             env>, 
                                       s>, 
                                    < false, env, s> ) 
[189] parse-pat(t(str, id), null-token-sequence, env)
                               = if(eq(str, null-string), 
                                    < true, 
                                       table< id, 
                                             lexical-atree(token("literal","")), 
                                             env),
                                       null-token-sequence>, 
                                    <false, env, null-token-sequence>> 
[190] parse-pat(lexical(str), seq(token(lextype, val), s), env)
                               = ifCeq(lextype, str>, 
                                    \langle true, env, s \rangle,
                                    < false, env, s> > 
[191] parse-pat(lexical(str), null-token-sequence, env) 
                               = <false, env, null-token-sequence> 
[192] parse-pat(lexical(str,id), seq(token(lextype, val), s), env)
```

```
=if(eqClextype, str), 
     < true, 
       table( id, 
             lexical-atree(token(lextype,val)),
             env>, 
       s >,
     < false, env, s> >
```
[193] parse-pat(lexical(str,id), null-token-sequence, env) = <false, env, null-token-sequence>

end Context-free-parser

#### 6. ALGEBRAIC SPECIFICATION OF PICO

After the preparations in the previous chapters, the following steps are still needed to obtain a complete specification of PICO:

- I) The notions of *types* and *values* in PICO programs have to be formalized (6.1).
- 2) The lexical syntax of PICO has to be specified. This is done by constructing a lexical scanner on the basis of Context-free-parser as defined in the previous chapter  $(6.2)$ .
- 3) The concrete syntax of PICO and the rules for the construction of abstract syntax trees have to be specified. This is accomplished by a *second* application of Context-free-parser (6.3).
- 4) The static semantics of PICO has to be specified, defining certain constraints on programs, i.e. constraints that do not depend on input data. For instance, in a "legal" program all variables should have been declared, all expressions should be type consistent, etc. This is described in 6.4.
- 5) Dynamic semantics of PICO has to be specified, defining the meaning of a program, i.e. the relation between its input and output data (6.5).
- 6) All the above components of the PICO specification have to be combined into one *PICO system*  (6.6).

6.1. Types and values

6.1.1. Types

6.1.1.a. Global description

The data type PICO-types defines the allowed types in PICO programs, i.e. integers and strings. An additional error-type is introduced for describing typing errors.

6.1.1.b. Structure diagram

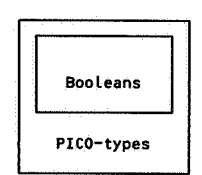

#### 6.1.1.c. Specification

```
module PICO-types 
begin 
   exports
```
begin

## sorts PICO-TYPE

functions

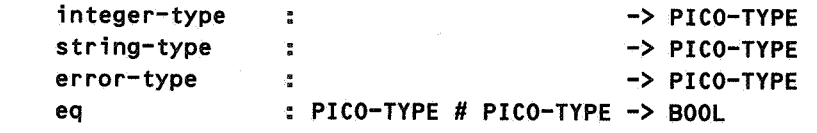

$$
\color{blue}\textbf{end}
$$

imports Booleans

variables x, y

-> PICO-TYPE

equations

[194] eq(x,x) [195] eq(x, y) [196] eq(integer-type, string-type) <sup>=</sup>false [197] eqCinteger-type, error-type) <sup>=</sup>false [198] eq(string-type, error-type) <sup>=</sup>true  $=$  eq(y, x) = false

end PICO-types

# 6.1.2. Values

## 6.1.2.a. Global description

The data type PICO-values defines the allowed values as they may occur during the execution of PICO programs, i.e. integers and strings. An additional error-value is introduced for describing values that are the result of evaluating erroneous programs. Note that there is no integer or string corresponding to error-va Lue. Two conversion functions are defined for converting Integers and Strings into PICO-values.

6.1.2.b. Structure diagram

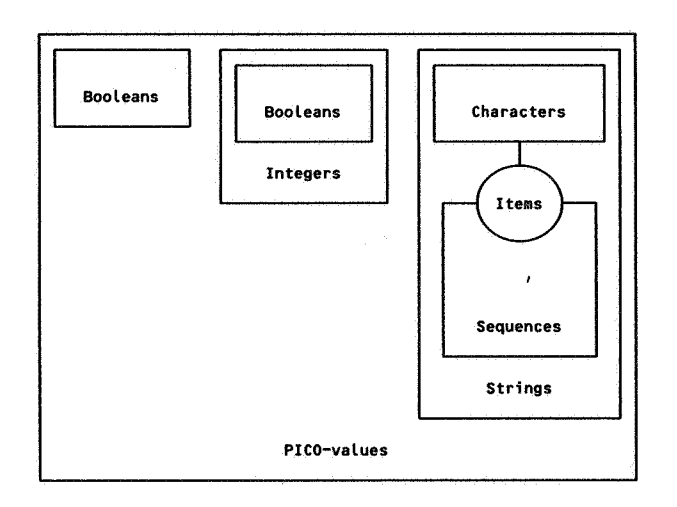

#### 6.1.2.c. Specification

# module PICO-values begin

```
exports 
     begin 
        sorts PICO-VALUE 
        functions 
              error-value 
                                                                   -> PICO-VALUE 
                               \frac{1}{\alpha}pico-value 
                                INTEGER 
                                                                   -> PICO-VALUE 
                                : STRING
                                                                   -> PICO-VALUE 
              pico-value 
              eq PICO-VALUE # PICO-VALUE 
                                                                   \rightarrow BOOL
     end 
imports Booleans, Integers, Strings 
variables 
                       -> PICO-VALUE 
     x, y 
      int, int1, int2 : -> INTEGER
```

```
str, str1, str2 
-> STRING
```
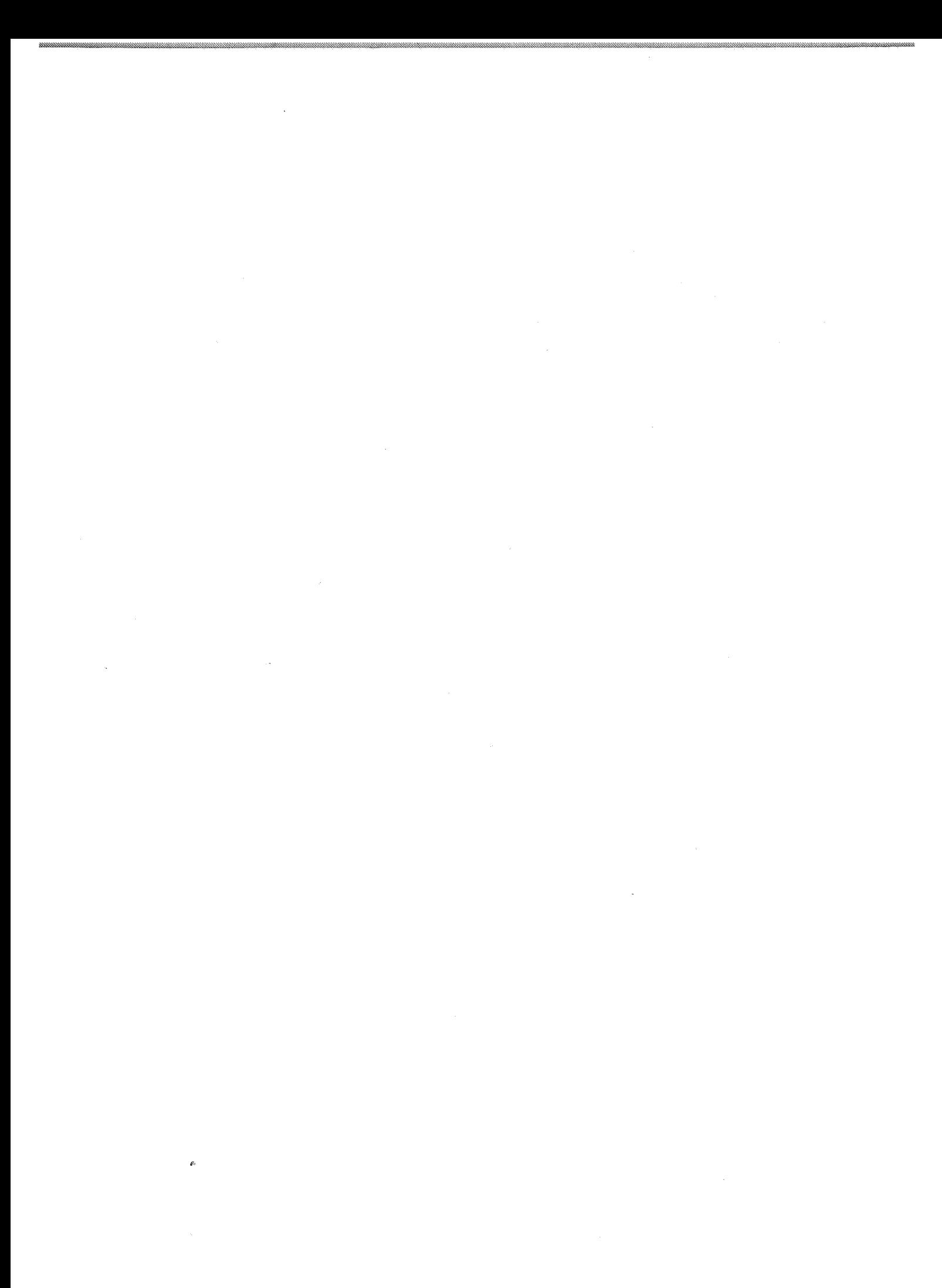

## 6.2. Sexical syntax

The lexical syntax describes the lexical tokens that may occur in a PICO program. We construct a lexical scanner for PICO by means of Context-free-parser:

- I) A character-level scanner is defined (6.2.1). This character-level scanner distinguishes characters according to their character types, i.e. letter, digit, layout, etc.
- 2) The lexical syntax for PICO and the construction rules for lexical tokens are defined (6.2.2). This amounts to defining the syntactic form of identifiers, strings, etc. and to defining the result for each case, e.g. parsing the non-terminal integer-constant of the lexical syntax will have as result token("integer-constant",  $x$ ), where x is the string representation of the integer constant.
- 3) A lexical scanner for PICO is obtained by combining the results of the previous two steps with Context-free-parser. (6.2.3).

# 6.2.1. Lexical character scanner

# 6.2.1.a. Global description

PICO-lexical-character-scanner defines the character-level scanner char-scan which distinguishes characters according to their character types, i.e. letter, digit, layout and literal, and converts the input string into a Token-sequnece.

# 6.2.1.b. Structure diagram

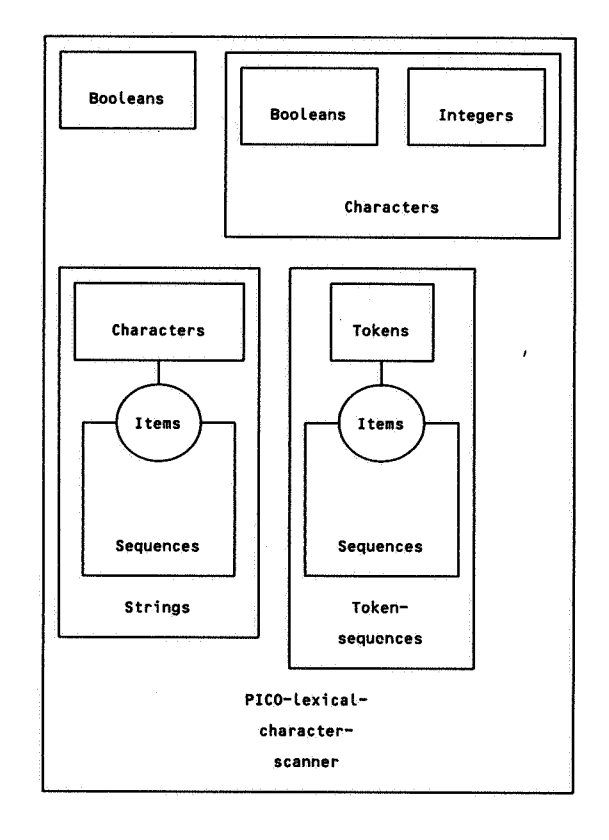

# 6.2.1.c. Specification

j.

```
module PICO-lexical-character-scanner 
begin 
   exports 
        begin 
           functions 
                char-scan : STRING -> TOKEN-SEQUENCE
        end 
   imports Booleans, Characters, Strings, Token-sequences 
   functions
```
char-scan1 : CHAR -> TOKEN

```
is-layout : CHAR -> BOOL
variables 
    c \qquad : \rightarrow CHAR
    str : -> STRING
equations 
[206] char-scan(seq(c, str)) = seq(char-scan1(c), char-scan(str))
[207] char-scan("") = null-token-sequence 
[208] char-scan1(c) = if(is-layout(c), token("layout", string(c)),
                             if(is-letter(c),token("letter", string(c)),
                             if(is-digit(c),token("digit", string(c)),
                                tokenC"literal", string(c))))) 
[209] is-layout(c) = or(eq(c, char-space)or(eqCc, char-ht), 
                                   eq(c, char-nl)))
```
end PICO-lexical-character-scanner

## 6.2.2. Lexical syntax and rules for token construction

#### 6.2.2.a. Global description

The lexical syntax for PICO and the construction rules for lexical tokens are defined in this section. This amounts to defining the syntactic form of identifiers, strings, etc. and to defining the result for each case, e.g. parsing the non-terminal integer-constant of the lexical syntax will have as result token("integer-constant",  $x$ ), where  $x$  is the string representation of the integer constant.

The following data types are defined here:

- PICO-non-terminals-of-lexical-syntax: defines the sort LEX-NON-TERMINAL and all nonterminals of the lexical syntax.
- PICO-lex-BNF-patterns: defines a version of BNF-patterns with parameter Non-terminals bound to PICO-non-terminals-of-lexical-syntax.
- PICO-atree-operators-of-lexical-syntax: defines the sort LEX-OPERATOR and the operators for constructing abstract syntax trees for the lexical syntax.
- PICO-lex-atree-environments: defines a version of Atree-environments with parameter Operators bound to PICO-atree-operators-of-lexical-syntax.
- PICO-lexical-syntax: defines the lexical syntax for PICO and, the rules for token construction. Essentially the grammar contains for each non-terminal pairs of equations for the functions rule (i.e. the actual syntax rule) and build (i.e. the construction procedure for abstract syntax trees). Note that all syntax rules with names starting with non-empty do not appear in the original grammar. These rules are artefacts made necessary by limitations in the descriptive power of BNF-patterns; most notably, it is impossible to associate different build functions with the alternatives in one rule.

## 6.2.2.b. Structure diagrams

PICO-nonterminals-oflexical-syntax

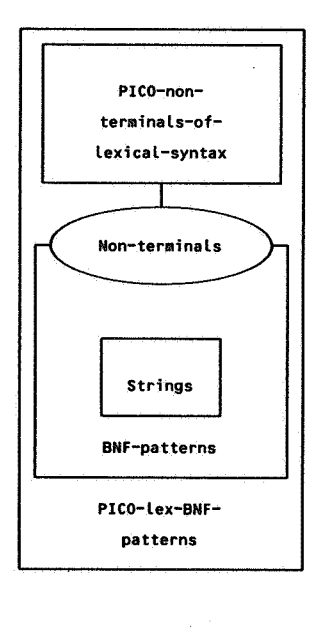

Í

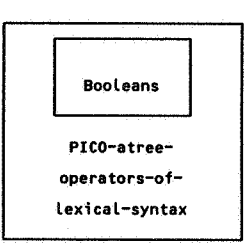

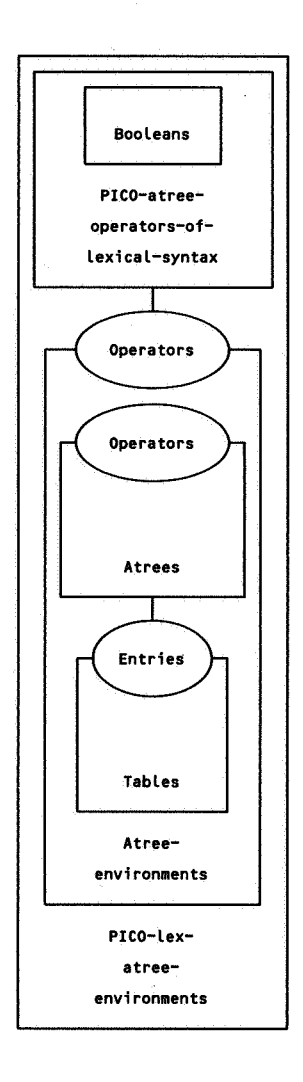

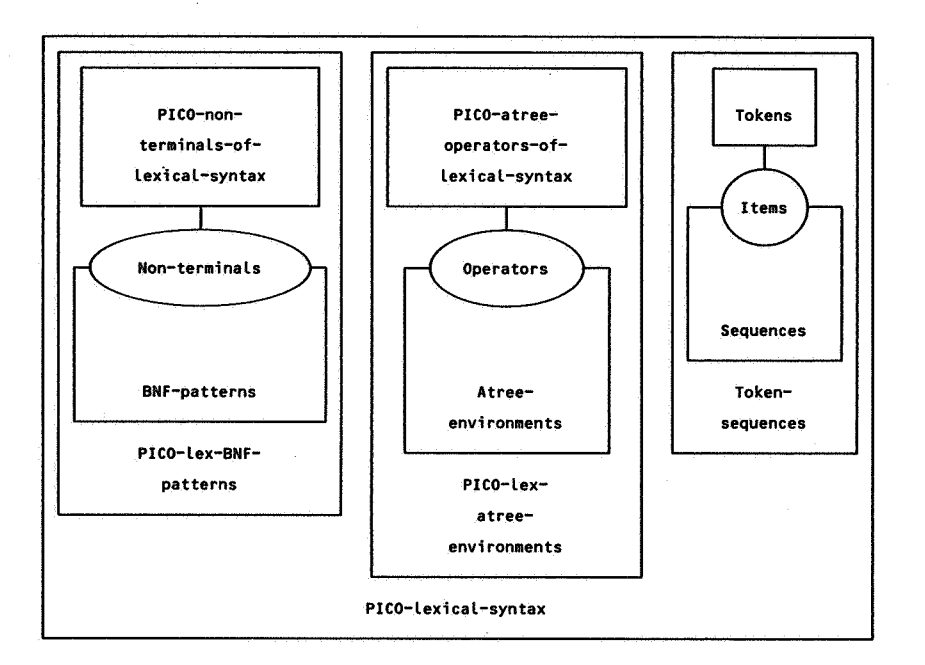

# 6.2.2.c. Specification

```
module PICO-non-terminals-of-lexical-syntax 
begin 
   exports
```

```
begin
```
sorts LEX-NON-TERMINAL

```
functions
```
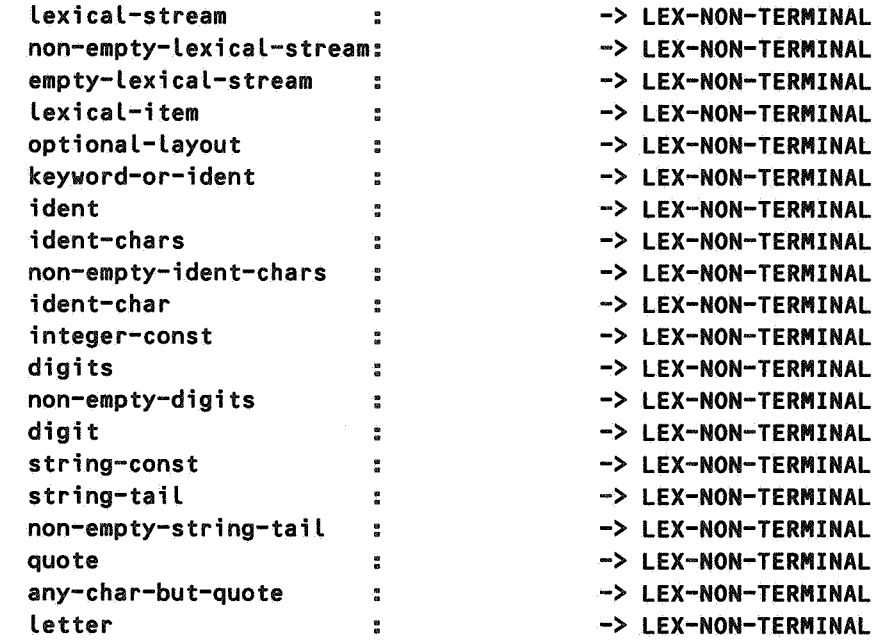

```
layout 
                                                       -> LEX-NON-TERMINAL 
                                 \ddot{\phantom{a}}literal 
                                 ă,
                                                       -> LEX-NON-TERMINAL 
concat 
                                                       -> LEX-NON-TERMINAL 
                                 đ,
assign-or-colon 
                                 \ddot{\phantom{a}}-> LEX-NON-TERMINAL 
empty 
                                 \epsilon-> LEX-NON-TERMINAL
```

```
end PICO-non-terminals-of-lexical-syntax 
module PICO-lex-BNF-patterns 
begin 
   imports BNF-patterns 
        { renamed by 
                 [ PATTERN -> LEX-PATTERN, 
                   t \rightarrow \{t\}]
           Non-terminals bound by 
                 [ NON-TERMINAL -> LEX-NON-TERMINAL J 
                 to PICO-non-terminals-of-lexical-syntax 
        } 
end PICO-lex-BNF-patterns 
module PICO-atree-operators-of-lexical-syntax 
begin 
   exports 
      begin 
         sorts LEX-OPERATOR 
                                                         -> LEX-OPERATOR 
                                                         -> LEX-OPERATOR 
         functions 
           op-Lex-item 
           op-Lex-stream: 
           eq : LEX-OPERATOR # LEX-OPERATOR -> BOOL
      end 
   imports Booleans 
   variables 
        o1, o2 :-> LEX-OPERATOR 
   equations 
    [210] 
eq(o1, o2> 
    [211] 
eq(op-lex-item, op-Lex-item) 
    [212] 
eq(op-lex-item, op-Lex-stream) 
    [213] 
eq(op-lex-stream, op-Lex-stream) 
                                                   = eq(o2, o1)
                                                   = true= false 
                                                   = true
```
end PICO-atree-operators-of-lexical-syntax

56

end

```
module PICO-lex-atree-environments 
begin 
   imports Atree-environments 
        < renamed by . 
        } 
                [ ATREE -> LEX-ATREE, 
                 atree -> lex-atree, 
                 null-atree -> null-lex-atree, 
                 error-atree -> error-lex-atree, 
                  lexical-atree -> lexical-lex-atree, 
                 ATREE-ENV -> LEX-ATREE-ENV, 
                 null-atree-env -> null-lex-atree-env, 
                 ATREE -> LEX-ATREE, 
                  error-atree -> error-lex-atree J 
          Operators bound by 
                [ OPERATOR -> LEX-OPERATOR, 
                 eq \rightarrow eq \overline{J}to PICO-atree-operators-of-lexical-syntax 
end PICO-lex-atree-environments 
module PICO-lexical-syntax 
begin 
   exports 
                           : LEX-NON-TERMINAL -> LEX-PATTERN
       begin 
           functions 
                rule 
                build LEX-NON-TERMINAL # LEX-ATREE-ENV -> LEX-ATREE 
                Lex-stream : TOKEN-SEQUENCE -> LEX-ATREE
                Lex-item : TOKEN -> LEX-ATREE
        end 
   imports PICO-lex-BNF-patterns, PICO-lex-atree-environments, Token-sequences 
   variables 
        env :-> LEX-ATREE-ENV
        L, L1, L2 :-> TOKEN-SEQUENCE
        t_{e} t1, t2 :-> TOKEN
        s, s1, s2 :-> STRING 
        d, d1, d2 :-> STRING 
   equations 
   L214J rule(lexical-stream) = n(non-empty-lexical-stream,"ls") |
                                  n(empty-lexical-stream,"ls") 
   [215] buildClexical-stream, env) 
                                = "ls" A env
```
 $\ddot{ }$ 

```
[216] rule(non-empty-lexical-stream) 
                              = nClexical-item,"t") + nClexical-stream,"l") 
[217] · build(non-empty-lexical-stream, env) 
                              =lex-atreeCop-lex-stream, Lex-stream(seqCt, l))) 
                                when lex-atreeCop-lex-item, lex-item(t))
                                               = "t" \wedge env,
                                       lex-atree(op-lex-stream, lex-stream(l)) 
                                               = "l" \wedge env
[218] ruleCempty-lexical-stream) 
                              =n(empty) 
[219] buildCempty-lexical-stream, env) 
                              = lex-atree(op-lex-stream, 
                                       lex-stream(null-token-sequence)) 
L220J rule(lexical-item) = n(optional-layout) +
                                       ( nCkeyword-or-ident,"i") 
                                        nCinteger-const,"i") I 
                                         n(string-const,"i") I 
                                        nCliteral,"i") 
                                       \lambda[221] buildClexical-item, env)
[222] 
[223] 
buildCoptional-layout, env) 
[224] 
ruleCkeyword-or-ident>= nCident,"i") 
[225] 
buildCkeyword-or-ident, env) 
                              = "i" \land env
       rule(optional-layout) = n(layout) | n(empty)
                              =null-lex-atree 
                              = ifCor(eqCs, "begin"), 
                                   orCeqCs, "end"), 
                                   orCeqCs, "declare"), 
                                   or(eq(s, "integer"),
                                   orCeqCs, "string"), 
                                   orCeqCs, "if"), 
                                   orCeqCs, "then"), 
                                   or(eqCs, "else"), 
                                   orCeqCs, "fi"), 
                                   or(eqCs, "while"), 
                                   orCeqCs, "do">, 
                                      eq(s, "od"))))))))))),
                                      lex-atree(op-lex-item, 
                                             lex-item(token("keyword", 
s))), 
                                      lex-atree(op-lex-item, 
                                             lex-itemCtokenC"id", s)))) 
                                when lexical-lex-atree(token("id",s)) = "i" \land env
[226] rule(ident) = n(letter, "s1") + n(ident-chars, "s2")
```

```
[227] build(ident, env) = lexical-lex-atree(token("id", conc(s1, s2)))
                                when string-atree(s1) = "s1" \land env,
                                       string-atree(s2) = "s2" A env
[228] rule(ident-chars)
[229] 
buildCident-chars, env) 
[230] 
ruleCnon-empty-ident-chars> 
[231] 
build(non-empty-ident-chars, env> 
[232] rule(ident-char)
 [233] 
bui ldCident-char, env>= "x" A env 
 [234] 
ruleCinteger-const) = n(digit,"d1") + n(digits,"d2") 
 [235] 
buildCinteger-const, env> 
 [236] 
ruleCdigits) 
 [237] 
buildCdigits, env> 
 [238] 
ruleCnon-empty-digits>= nCdigit,"d1") + nCdigits,"d2") 
 [239] 
buildCnon-empty-digits, env) 
[240] rule(string-const)
 [241] 
buildCstring-const, env) 
[242] rule(string-tail)
 [243] 
build(string-tail, env) 
                              r = n(non-empty-ident-chars,"s") | n(empty,"s")
                              = "s" A env
                              =nCident-char,"s1") + nCident-chars,"s2") 
                              = string-atree(conc(s1, s2))
                                when string-atree(s1) = "s1" \land env,
                                       string-atree(s2) = "s2" \land env
                              r = n(\text{letter}, "x") I n(digit,"x")
                              =lex-atree(op-lex-item, 
                                       lex-item(tokenC"integer-constant", 
                                                      , conc(d1, d2)))
                                 when string-atree(d1) = "d1" \land env,
                                       string-atree(d2) = "d2" \land env
                              =n<non-empty-digits,"d") I nCempty,"d") 
                              = "d" \sim env
                              = string-atree(conc(d1, d2))
                                 when string-atree(d1) = "d1" \land env,
                                       string-atree(d2) = "d2" ^ env
                              r = n(quote) + n(string-tail,"s")
                               =lex-atree(op-lex-item, 
                                       lex-item(token("string-constant", s)))
                                 when string-atree(s) = "s" \land env
                               r = n(non-empty-string-tail,"s") | n(quote,"s")
                               = "s" A env
[244] rule(non-empty-string-tail) 
                               = n(any-char-but-quote,"s1") + n(string-tail,"s2")
[245] buildCnon-empty-string-tail, env> 
[246] rule(quote)
                               = string-atree(conc(s1, s2))
                                 when string-atree(s1) = "s1" \land env,
                                       string-atree(s2) = "s2" \land env
                               = ltCstring(char-quote))
```
 $\mathbf{I}$ 

60

```
L247J build(quote, env) = string-atree("")
[248] rule(any-char-but-quote) 
                               = n(\text{letter}, "c") |
                                 n(digit,"c") I 
                                 nCliteral,"c") 
                                n<layout,"c") 
[249] build(any-char-but-quote, env) 
[250] rule( letter) 
[251] build(letter, env)
                              = "c" \wedge env
                              = lexicalC"letter","s"> 
                              = string-atree(s) 
                                 when lexical-lex-atree(token("letter",s)) = "s" \land env
[252] rule(digit)
[253] build(digit, env)
                              = lexical("digit","d") 
                              = string-atree(d) 
                                when lexical-lex-atree(token("digit", d)) = "d" \land env
[254] rule( layout) 
[255] build( layout, env) 
[256] rule(literal)
[257] build(literal, env) 
[258] rule(concat) 
[259] build(concat, env)
                              = lexical("layout","s") 
                              = string-atree(s) 
                                 when lexical-lex-atree(token("layout", 
s» = "s" "env 
                              = lt("(","s") |
                                lt(")","s"> I 
                                LtC"+","s") I 
                                lt("-","s") I 
                                ltC";","s") I 
                                ltC,","s") |
                                n(concat,"s") |
                                nCassign-or-colon,"s") 
                              = "s" \land env
                              = lt("1") + \lt(t("1")= string-atreeC"ll") 
[260] 
ruleCassign-or-colon) = Lt(":") + CltC"=","s") I n(empty,"s")) 
[261] 
buildCassign-or-colon, env> 
[262] rule(empty)
[263] 
buildCempty, env) 
                              = if(eq(s, "="),
                                   string-atree(":=">, 
                                   string-atreeC":")) 
                                when string-atree(s) = "s" \land env
                              = lt("")
                              = string-atreeC"")
```
end PICO-lexical-syntax

# 6.2.3. Lexical scanner

## 6.2.3.a. Global description

In this section a lexical scanner for PICO is obtained by combining PICO-lexicalcharacter-scanner, PICO-lexical-syntax, PICO-non-terminals-of-lexical-syntax and PICO-atree-operators-of-lexical-syntax with Context-free-parser.

6.2.3.b. Structure diagram

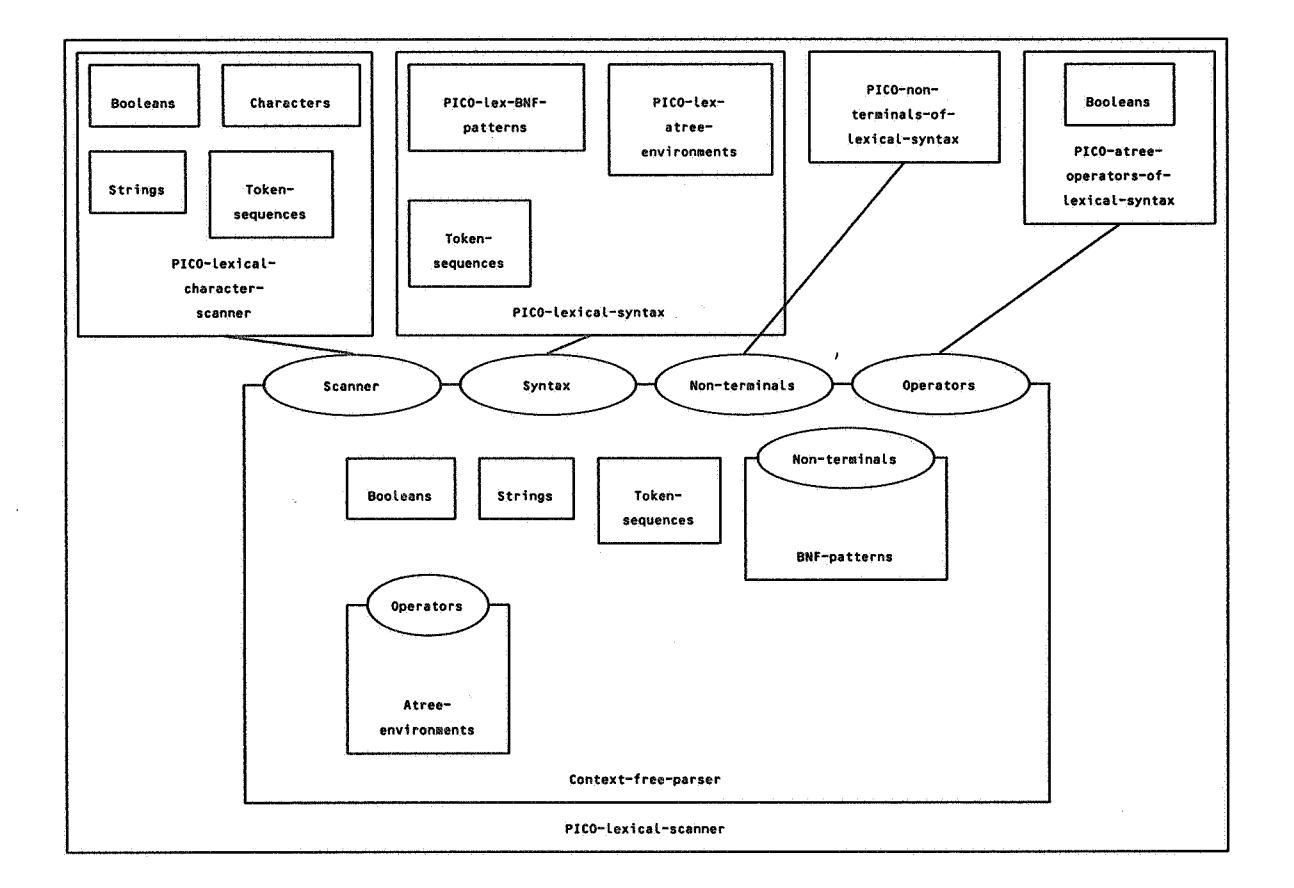

# 6.2.3.c. Specification

```
module PICO-lexical-scanner 
begin 
   exports 
        begin 
            functions 
                 lex-scan : STRING -> TOKEN-SEQUENCE
        end 
   imports Context-free-parser
```

```
{ Scanner bound by
```

```
} 
        [ scan -> char-scan J 
        to PICO-lexical-character-scanner 
  Syntax bound by 
        [ rule \rightarrow rule,
          build-> build J 
        to PICO-lexical-syntax 
  Non-terminals bound by 
        [ NON-TERMINAL -> LEX-NON-TERMINAL ]
        to PICO-non-terminals-of-lexical-syntax 
  Operators bound by 
        [ OPERATOR -> LEX-OPERATOR, 
          eq \rightarrow eq 1to PICO-atree-operators-of-lexical-syntax
```
#### variables

l :-> TOKEN-SEQUENCE s :-> STRING

#### equations

 $[264]$  lex-scan(s) = l

when lex-atree(op-lex-stream, lex-stream(l)) <sup>=</sup> parse(lexical-stream, s)

end PICO-lexical-scanner

# 6.3. Abstract and concrete syntax

In this section we specify the abstract and concrete syntax for PICO; this will result in a specification for a parser that transforms PICO-programs from their textual form into abstract syntax trees. We proceed as follows:

1) The abstract syntax for PICO is defined (6.3.1).

- 2) The concrete syntax and the rules for constructing abstract syntax trees are defined (6.3.2).
- 3) The lexical scanner (as defined in the previous section), the concrete syntax and the rules for the construction of abstract syntax trees (both defined in this section) are combined with Context-free-parser. In this way we obtain a parser that transforms PICO programs into abstract syntax trees (6.3.3).

## 6.3.1. Abstract syntax

## 6.3.1.a. Global description

In this section the abstract syntax for PICO is defined. This involves the following data types:

PICO-atree-operators: the operators for constructing abstract syntax trees.

- PICO-atree-environments: a version of Atree-environments with parameter Operators bound to PICO-atree-operators.
- PICO-abstract-syntax: defines the actual abstract syntax. Essentially, this module defines higher- level constructor functions (e.g. abs-if, abs-while, etc.) which allow a natural expression of the PICO abstract syntax tree. These constructor functions are defined in terms of Atrees.

# 6.3.1.b. Structure diagrams

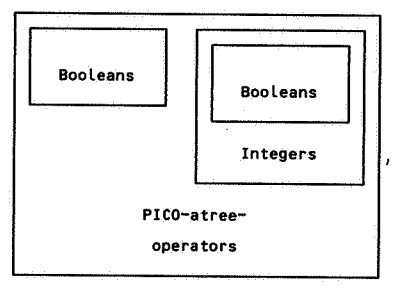

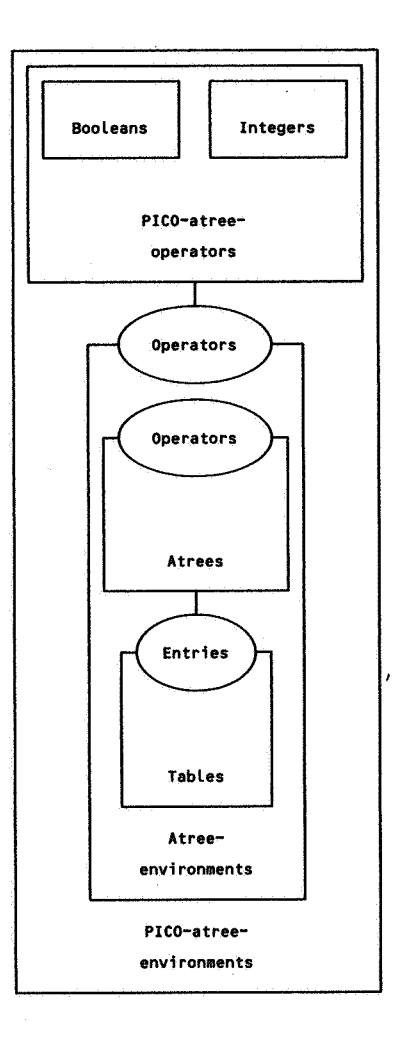

 $\sim$ 

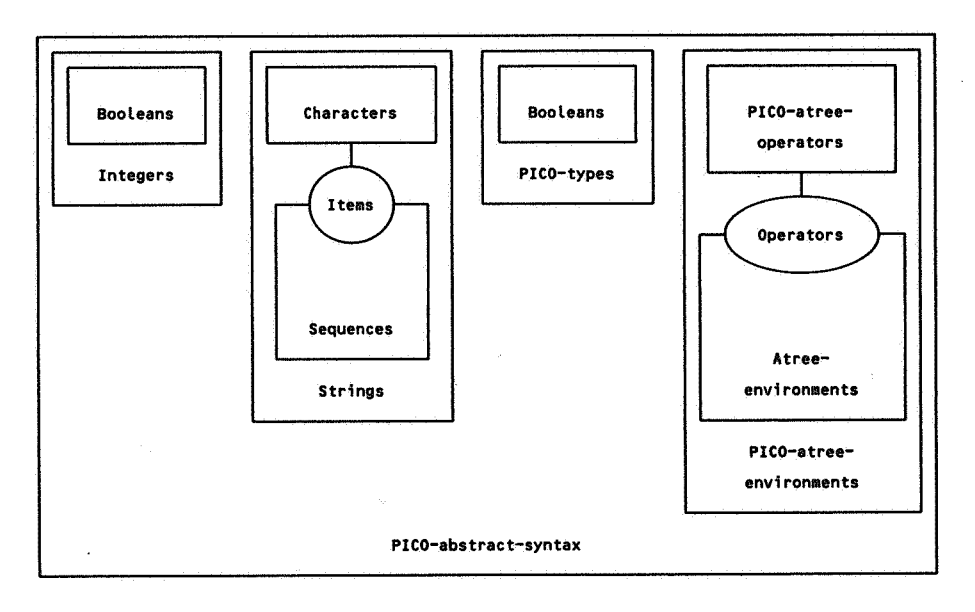

 $\overline{1}$ 

 $\bar{z}$ 

Ų.

```
6.3.1.c. Specification
```

```
module PICO-atree-operators 
begin
```
exports

begin

sorts PICO-OPERATOR

```
functions
```
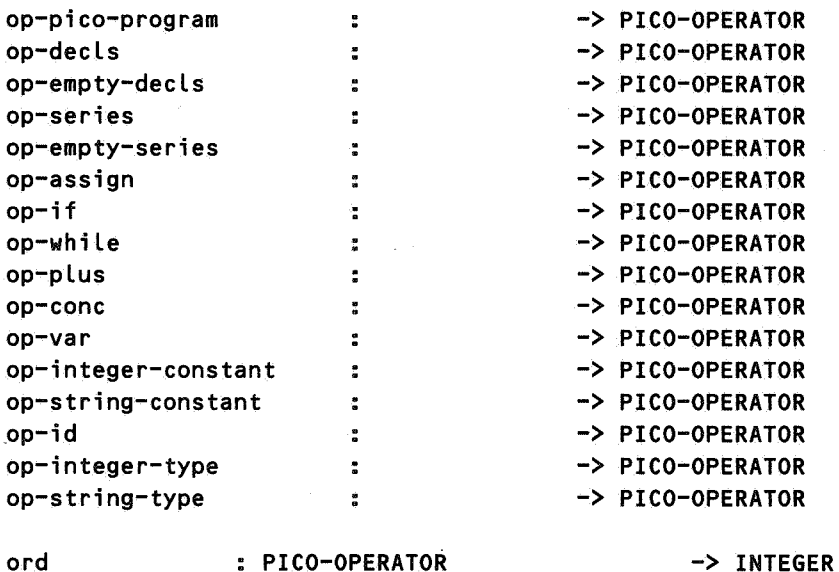

end

imports Booleans, Integers

eq

variables

c1, c2 :-> PICO-OPERATOR

equations

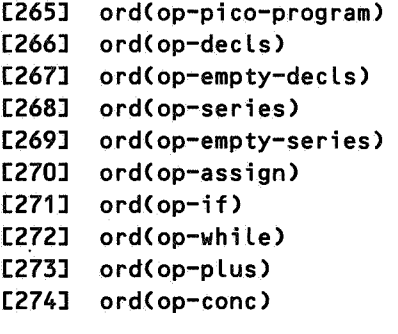

 $= 0$ 

<sup>=</sup>succ(ord(op-pico-program))

PICO-OPERATOR # PICO-OPERATOR -> BOOL

- <sup>=</sup>succ(ord(op-decls))
- <sup>=</sup>succ(ord(op-empty-decls))
- <sup>=</sup>succ(ord(op-series))
- <sup>=</sup>succ(ord(op-empty-series))
- = succ(ord(op-assign))
- = succ(ord(op-if))
- <sup>=</sup>succ(ord(op-while))
- = succ(ord(op-plus))
```
[275] 
ordCop-var) 
   [276] 
ordCop-integer-constant) 
   [277] ord(op-string-constant)
   [278] 
ordCop-id) 
   [279] 
ordCop-integer-type) 
   [280] 
ordCop-string-type) 
   [281] eq(c1, c2)
end PICO-atree-operators 
module PICO-atree-environments 
begin 
   imports Atree-environments 
        { renamed by 
                 [ ATREE -> PICO-ATREE, 
                   atree -> pico-atree, 
                                          = succCordCop-conc)) 
                                          = succ(ordCop-var)) 
                                          =succCordCop-integer-constant)) 
                                          =succ(ord(op-string-constant)) 
                                          = succ(ordCop-id)) 
                                          = succ(ord(op-integer-type)) 
                                          = eq(ord(c1), ord(c2))
                   null-atree -> null-pico-atree, 
                   error-atree -> error-pico-atree,
                   string-atree -> string-pico-atree, 
                   integer-atree -> integer-pico-atree, 
                   lexical-atree -> lexical-pico-atree, 
                   ATREE-ENV -> PICO-ATREE-ENV, 
                   null-atree-env -> null-pico-atree-envl 
           Operators bound by 
        } 
   variables 
                 [ OPERATOR -> PICO-OPERATOR, 
                   eq \rightarrow eqJto PICO-atree-operators 
        s :-> STRING 
        e :-> PICO-ATREE-ENV 
        f :-> BOOL 
        v :-> PICO-ATREE 
   equations 
   [282] s e = v
                            when \langle f, v \rangle = lookup(s, e)
end PICO-atree-environments 
module PICO-abstract-syntax 
begin 
   exports 
        begin. 
            sorts PICO-PROGRAM, DECLS, EXP, ID, SERIES, STATEMENT
```

```
functions
```
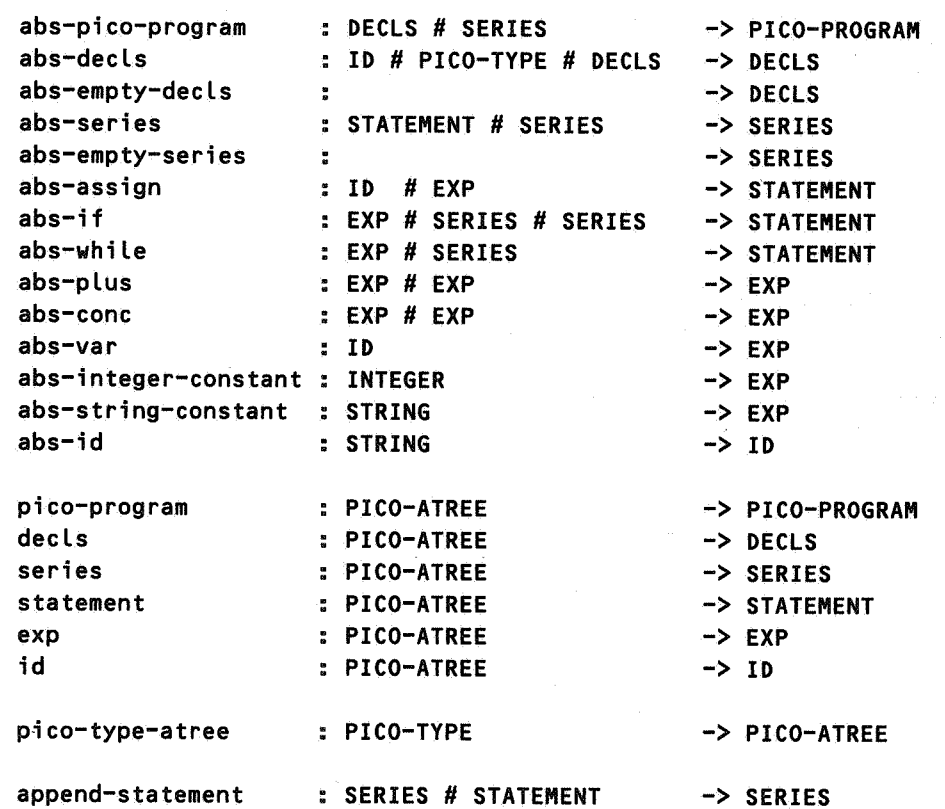

end

imports Integers, Strings, PICO-types, PICO-atree-environments

variables

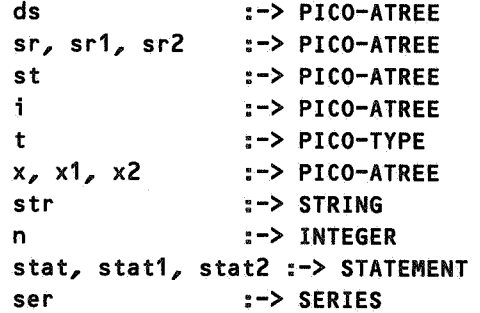

equations

[283] abs-pico-program(decls(ds), series(sr)) = pico-program(pico-atree(op-pico-program, ds, sr)) [284] abs-decls(id(i),  $t$ , decls(ds)) = declsCpico-atreeCop-decls, i, pico-type-atree(t), ds))

```
[285] 
[286] abs-series(statement(st), series(sr))
[287] 
[288] abs-assign(id(i), exp(x))
[289]  abs-if(exp(x), series(sr1), series(sr2))
[290] abs-while(exp(x), series(sr))
      abs-empty-decls = decls(pico-atree(op-empty-decls))= seriesCpico-atreeCop-series, st, sr)) 
      abs-empty-series = series(pico-atree(op-empty-series))
                            = statement(pico-atree(op-assign, i, x))
                            = statementCpico-atreeCop-if, x, sr1, sr2)) 
                            = statement(pico-atree(op-while, x, sr))
[291] abs-plus(exp(x1), exp(x2))
[292] abs-conc(exp(x1), exp(x2))
[293] 
abs-varCid(i)) 
[294] abs-integer-constant(n)
                            = exp(pico-atree(op-plus, x1, x2))
                            = expCpico-atree(op-conc, x1, x2)) 
                            = expCpico-atree(op-var, i)) 
                            = exp(pico-atreeCop-integer-constant, 
                                             integer-pico-atree(n))) 
[295] abs-string-constant(str)
                            = expCpico-atree(op-string-constant, 
                                             string-pico-atree(str)))
[296] abs-id(str) = id(pico-atree(op-id, string-pico-atree(str)))
[297] append-statementCabs-empty-series, stat) 
                            = abs-series(stat, abs-empty-series)
[298] append-statement(abs-series(stat1, ser), stat2)
                            = abs-seriesCstat1, append-statement(ser, stat2))
```
end PICO-abstract-syntax

### 6.3.2. Concrete syntax and rules for abstract syntax tree construction

#### 6.3.2.a. Global description

In this section the concrete syntax and the rules for abstract syntax tree construction for PICO are defined. This involves the following modules:

- PICO-non-terminals-of-concrete-synyax: defines the sort PICO-NON-TERMINAL and all nonterminals of the concrete syntax.
- PICO-BNF-patterns: defines a version of BNF-patterns with parameter Non-terminals bound to PICO-non-terminals-of-concrete-syntax.
- PICO-concrete-syntax: defines the concrete syntax for PICO and the rules for abstract syntax tree construction. Essentially the grammar contains for each non-terminal in the concrete syntax pairs of equations for the functions rule (i.e. the actual syntax rule) and build (i.e. the construction procedure for abstract syntax trees).

#### 6.3.2.b. Structure diagrams

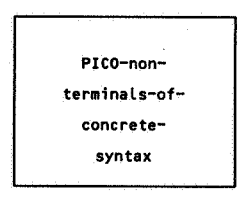

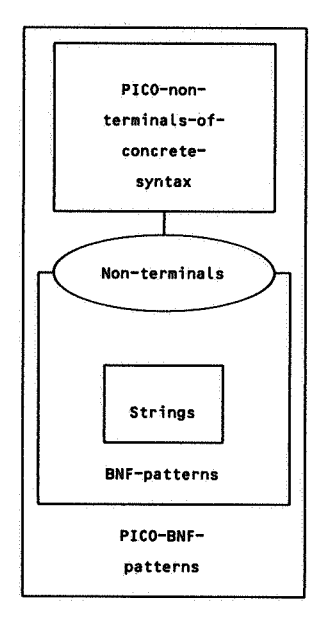

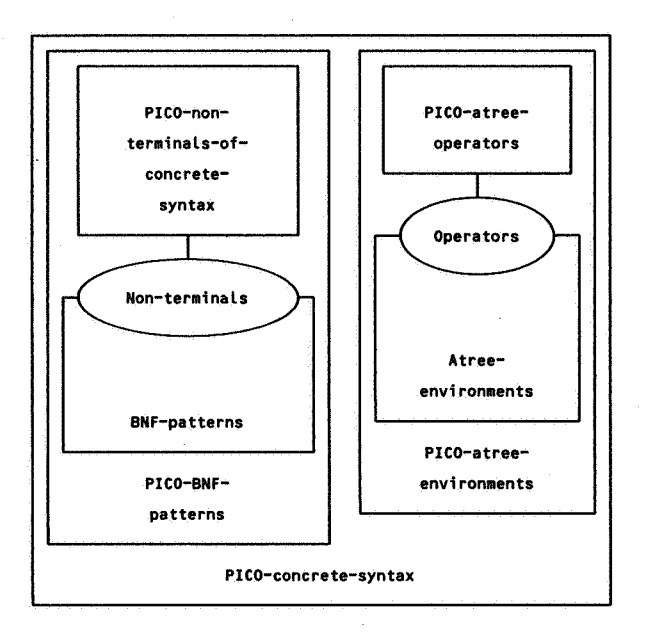

### 6.3.2.c. Specification

```
module PICO-non-terminals-of-concrete-syntax 
begin 
   exports
```
begin

sorts PICO-NON-TERMINAL

```
functions
```
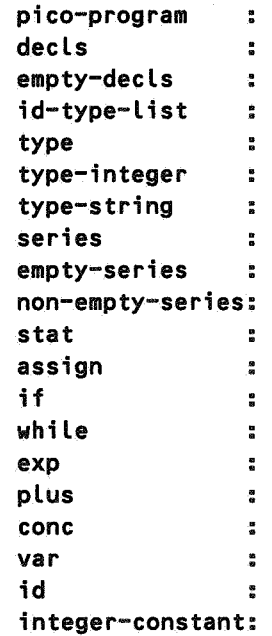

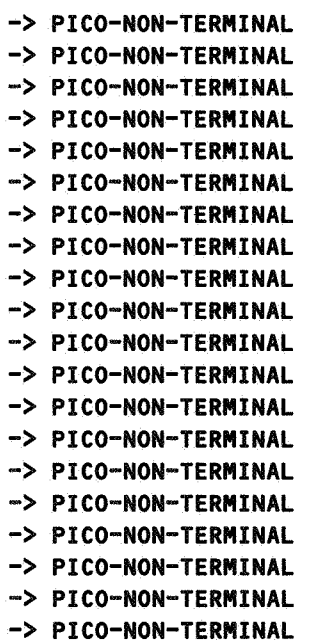

 $\lambda$ 

```
string-constant : - -> PICO-NON-TERMINAL
        end 
end PICO-non-terminals-of-concrete-syntax 
module PICO-BNF-patterns 
begin 
   imports BNF-patterns 
        { renamed by 
                [ PATTERN -> PICO-PATTERN, 
                 t \rightarrow ptlexical -> plexical ] 
          Non-terminals bound by 
                [ NON-TERMINAL -> PICO-NON-TERMINAL ]
                to PICO-non-terminals-of-concrete-syntax 
        } 
end PICO-BNF-patterns 
module PICO-concrete-syntax 
begin 
   exports 
       begin 
           functions 
                rule : PICO-NON-TERMINAL -> PICO-PATTERN
                build: PICO-NON-TERMINAL # PICO-ATREE-ENV -> PICO-ATREE
        end 
   imports PICO-BNF-patterns, PICO-atree-environments 
   variables 
        env :-> PICO-ATREE-ENV 
        str :-> STRING 
   equations 
   [299] rule(pico-program) = pt("begin") + n(decls,"d")
                                             + n(series,"s") + pt("end")
   [300] build(pico-program, env)
   [301] rule(decls)
   [302] build(decls, env)
                                = pico-atree(op-pico-program, "d" ^ env, "s" ^ env)
                                =pt("delete") + n(id-type-list," 'l") + pt(";")="mathsf{T}"' \wedge env
   [303] rule(empty-decls) = pt("")
   [304] build(empty-decls, env>= pico-atree(op-empty-decls) 
   [305] rule(id-type-list) = n(id, "i") + pt(":") + n(type, "t") +
```

```
C n(empty-decls,"l") I 
                                    pt(",") + n(id-type-list,"\lambda[306] buildCid-type-list, env)
[307] rule(type)
[308] buildCtype, env) 
[309] rule(type-integer)
[310] buildCtype-integer, 
env) 
[311] rule(type-string)
[312] build( type-string, 
env) 
[313] rule( series) 
[314] build(series, env)
                             =pico-atreeCop-decls, 
                                      "i" A env, 
                                      "t"Aenv, 
                                      "l" A env) 
                             =n(type-integer,"t") I nCtype-string,"t") 
                             = "t" A env
                             =ptC"integer") 
                              =pico-atreeCop-integer-type) 
                             =ptC"string") 
                              =pico-atree(op-string-type) 
                              = n(empty-series,"s") | n(non-empty-series,"s")
                              = "s" A env
[315] rule(empty-series) = pt("")[316] buildCempty-series, env)
                              =pico-atree(op-empty-series) 
[317] rule(non-empty-series) = n(stat,'st") + ( n(\text{empty-series,'s") } |pt(";") + n(series, "s")\Delta[318] build(non-empty-series, env)
[319] rule(stat)
[320] build(stat, env)
[321l rule(assign) 
[322] build(assign,env)
[323] rule(if)
                              =pico-atreeCop-series, "st" A env, "s" A env> 
                              = n(assign,"st") | n(if,"st") | n(while,"st")
                              = "st" A env
                              = n(id, "i") + pt(":=") + n(exp, "e")=pico-atree(op-assign, "i" A env, "e" A env) 
                              = pt("if") + n(exp, "e")+ptC"then") + n(series,"s1") 
                                         +ptC"else") + n(series,"s2"> + ptC"fi") 
[324] build(if, env)
[325] rule(while)
[326] build(while, env)
                              =pico-atree(op-if, 
                                       "e" A env, 
                                       "s1" A env, 
                                       "s2" ^ env)
                               = pt("while") + n(exp,"e")+ pt("do") + n(series,"s") + pt("od")
                              = pico-atree(op-while, "e" A env, "s" A env)
```

```
[327J rule(exp) 
[328] build(exp, env)
[329J rule(plus) 
[330] build(plus, env)
[331J rule(conc) 
[332J build(conc, env) 
[333] rule(var)
[334J buildCvar, env) 
[335J rule( id) 
[336] build(id, env)
                              = n(var,"e") |
                                n(integer-constant,"e") I 
                                n(string-constant,"e") I 
                                n(plus,"e") I 
                                n(conc,"e") 
                                ( pt("") + n(exp, "e") + pt(")") )= "e" A env
                              = n(exp, "e1") + pt("+") + n(exp, "e2")=pico-atree(op-plus, "e1" A env, "e2" A env) 
                              = n(exp, "e1") + pt("11") + n(exp, "e2")= pico-atree(op-conc, "e1" \land env, "e2" \land env)
                              = n(id, "i")= pico-atree(op-var, "i" A env> 
                              =plexical("id","i") 
                              =pico-atree(op-id, string-pico-atree(str)) 
                                when lexical-pico-atree(token("id", str)) = "i" ^{\circ} env
[337J rule(integer-constant) = plexical("integer-constant","i") 
[338J build(integer-constant, env) 
                              =pico-atree(op-integer-constant, 
                                            integer-pico-atree(str-to-int(str))) 
                                when Lexical-pico-atree(token("integer-constant", str)) 
                                               = "i" \wedge env
[339J rule(string-constant) = plexical("string-constant","s'') 
[340J build(string-constant, env) 
                              =pico-atree(op-string-constant, string-pico-atree(str)) 
                                when lexical-pico-atree(token("string-constant", str)) 
                                               = "s" \wedge env
```
end PICO-concrete-syntax

### 6.3.3. Parser

### 6.3.3.a. Global description

In this section a parser for PICO is obtained by combining PICO-lexical-scanner, PICOconcrete-syntax, PICO-non-terminals-of-concrete-syntax and PICO-atree-operatorsof-concrete-syntax with Context-free-parser.

6.3.3.b. Structure diagram

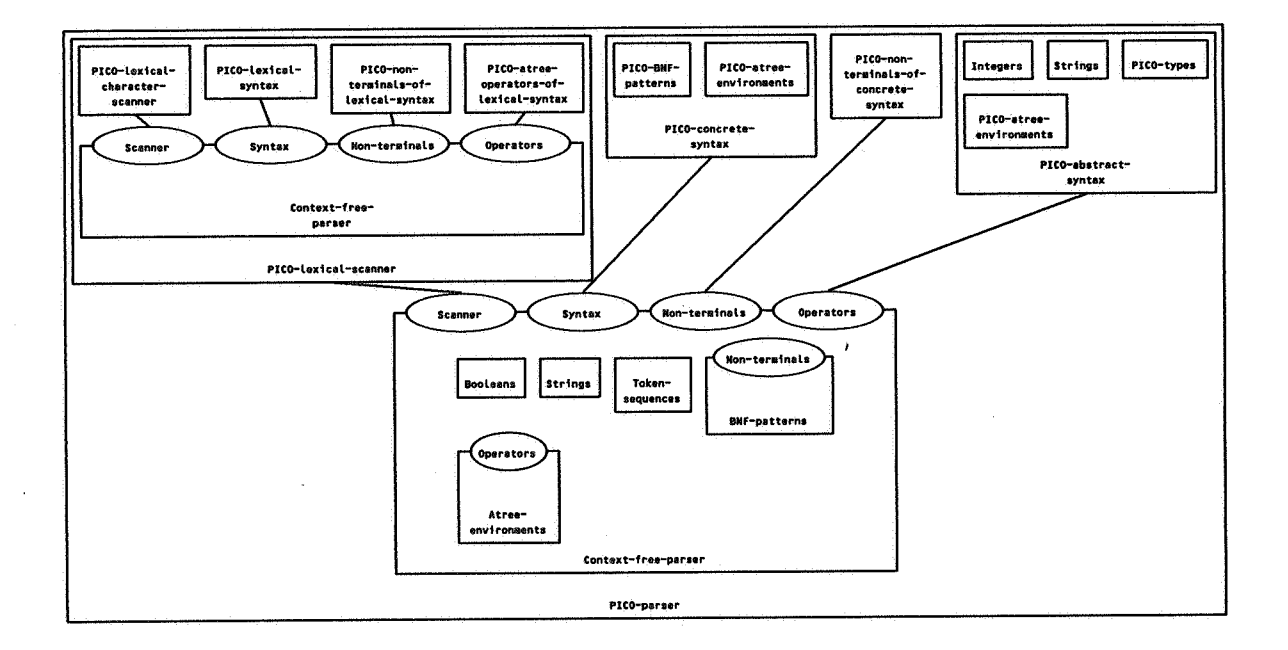

### 6.3.3.c. Specification

```
module PICO-parser 
begin 
   exports 
        begin 
           functions 
                 parse-and-construct : STRING -> PICO-ATREE
        end 
   imports Context-free-parser 
        { Scanner bound by 
                 [ scan -> Lex-scan J
                 to PICO-lexical-scanner 
           Syntax bound by 
                 [ rule -> rule,
                   build-> build J 
                 to PICO-concrete-syntax
```

```
Non-terminals bound by
```
 $\lambda$ 

```
[ NON-TERMINAL -> PICO-NON-TERMINAL ] 
      to PICO-non-terminals-of-concrete-syntax 
Operators bound by 
      [ OPERATOR -> PICO-OPERATOR, 
        eq -> eq J 
      to PICO-abstract-syntax
```
} variables

str :-> STRING

equations

[341] parse-and-construct(str) = parse(pico-program, str)

end PICO-parser

### 6.4. Static semantics

#### 6.4.a. Global description

In this section we specify the checking of static semantic constraints on PICO programs as defined informally in section 3. The principal function is check which operates on an abstract PICO program and checks whether this program is in accordance with the static semantic constraints. For each construct in the abstract syntax tree these constraints are expressed as transformations on <sup>a</sup> type-environment. Type-environments are defined as a combination of Tables and PICO-types. Checking the declaration section of a PICO program amounts to constructing a type-environment, and checking the statement section amounts to checking each statement for conformity with a given type-environment.

#### 6.4.b. Structure diagram

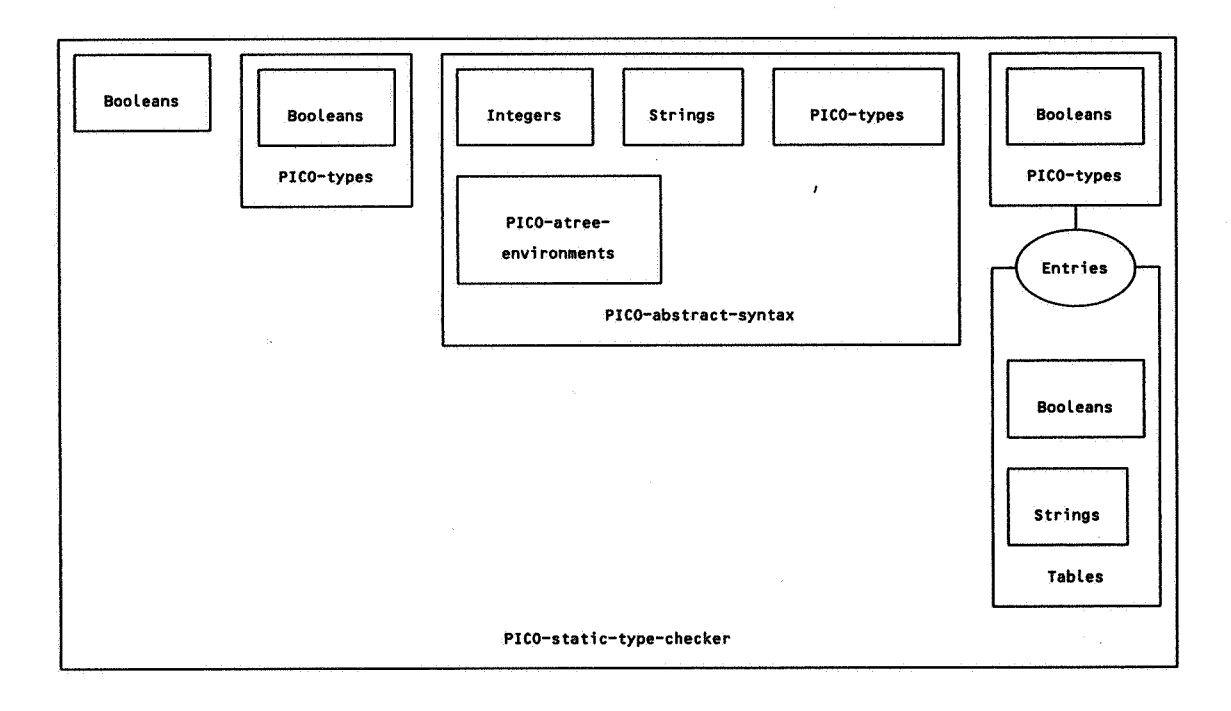

#### 6.4.c. Specification

```
module PICO-static-type-checker 
begin 
   exports 
        begin 
        end 
            functions 
                 check: PICO-PROGRAM 
                 check: DECLS # TYPE-ENV 
                 check: SERIES # TYPE-ENV 
                 check: STATEMENT # TYPE-ENV 
                                                    -> BOOL 
                                                    -> CBOOL # TYPE-ENV) 
                                                    -> CBOOL # TYPE-ENV) 
                                                    -> CBOOL # TYPE-ENV)
```

```
imports Booleans, PICO-types, PICO-abstract-syntax, 
         Tables 
              { renamed by 
                       L TABLE -> TYPE-ENV,
                        null-table -> null-type-env J 
                Entries bound by 
                      [ ENTRY -> PICO-TYPE, 
                        eq \rightarrow eq,
                        error-entry -> error-type J 
                       to PICO-types 
              } 
functions 
     type-of-exp 
variables 
     dee : -> DECLS 
                      EXP # TYPE-ENV 
     ser, ser1, ser2 : -> SERIES
     stat : -> STATEMENT 
     name : -> STRING 
     int : -> INTEGER
     typ : -> PICO-TYPE 
     str : -> STRING 
     x, x1, x2 : -> EXPenv, env1, env2 : -> TYPE-ENV 
     b, b1, b2, found : -> BOOL 
equations 
[342] check(abs-pico-program(dec, ser))
                      = and(b1, b2)
                                               -> PICO-TYPE 
                        when \langle b1, \text{env1} \rangle = \text{check(dec, null-type-env)}, env2> = check(ser, env1)
[343] checkCabs-declsCabs-idCname), typ, dee), env) 
                      = check(dec, table(name, typ, env)) 
[344J checkCabs-empty-decls, env) 
                      = < true, env >
[345] check(abs-series(stat, ser), env)
                      = < and(b1, b2), env2 >
                        when , env1> = check(stat, env),
                              , env2> = check(ser, env1)
[346] check(abs-empty-series, env)
                      = < true, env >
[347] check(abs-assign(abs-id(name), x), env)
                      = < and(found, eq(typ, type-of-exp(x, env))), env >
                        when \langle found, typ> = lookup(name, env)
[348] checkCabs-if(x, ser1, ser2), env) 
                      = < andCeq(type-of-expCx,env),integer-type), andCb1,b2>>,
```

```
env2 > 
                         when \langle b1, \text{env1}\rangle = \text{check}(\text{ser1}, \text{env}),, env2> = check(ser2, env1)
[349] check(abs-while(x, ser), env)
                      = < and(eq(type-of-exp(x, env), integer-type), b),
                           env1 > 
                         when \langle b \rangle env1> = check(ser, env)
[350] type-of-exp(abs-plus(x1, x2), env)
                       =if(andCeqCtype-of-expCx1, env), integer-type), 
                                eqCtype-of-expCx2, env), integer-type)),
                            integer-type, 
                            error-type) 
[351] type-of-exp(abs-conc(x1, x2), env)
                       = if(andCeq(type-of-expCx1, env), string-type), 
                                eqCtype-of-expCx2, env), string-type)), 
                            string-type, 
                            error-type) 
[352] type-of-exp(abs-integer-constant(int), env)
                       = integer-type 
[353] type-of-exp(abs-string-constant(str), env)
                       = string-type 
[354] type-of-expCabs-var(abs-idCname)), env> 
                       =ifCfound, typ, error-type) 
                         when \langle found, typ> = lookup(name, env)
```
end PICO-static-type-checker

### 6.5. Dynamic semantics

#### 6.5.a. Global description

In this section the evaluation of PICO programs is defined. To a first approximation, the evaluation of programs is defined by defining the evaluation of each kind of construct that may appear in the abstract syntax tree. Evaluation is expressed as transformation on value-environments which describe the values of the variables in the program. Value-environments are defined as combinations of Tables and PICO-values. However, since programs need not terminate this would make the evaluation function a partial function. Therefore, we introduce the notion of a programstate and define program evaluation as a function from program-states to program-states. This transformation of program-states can be described by a total function. The cases in which programs do not terminate are covered by conditional equations: conditions appearing in the when-parts of equations which describe the evaluation of a certain language construct enforce the evaluation of that construct to be only defined if the evaluation of all of its components terminates.

### 6.5.b. Structure diagram

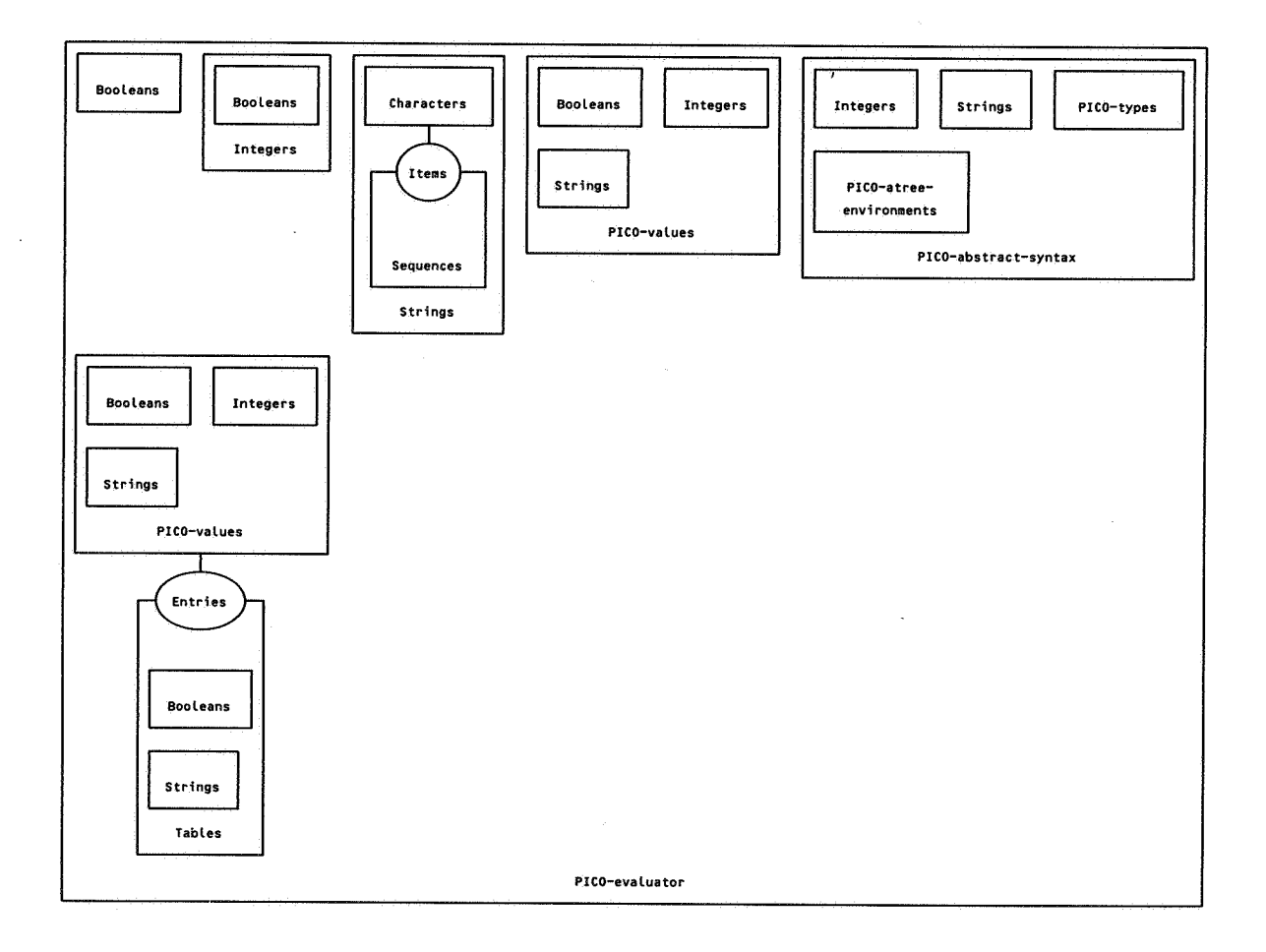

6.5.c. Specification

module PICO-evaluator begin exports begin sorts PROGRAM-STATE functions program-state : PICO-PROGRAM program-state : SERIES # VALUE-ENV program-state : STATEMENT # VALUE-ENV program-state : EXP # VALUE-ENV program-state VALUE-ENV eval : PROGRAM-STATE eval-decls DECLS # VALUE-ENV eval-exp : EXP # VALUE-ENV end -> PROGRAM-STATE -> PROGRAM-STATE -> PROGRAM-STATE -> PROGRAM-STATE -> PROGRAM-STATE -> PROGRAM-STATE -> VALUE-ENV -> PICO-VALUE imports Booleans, Integers, Strings, PICO-values, PICO-abstract-syntax, Tables variables { renamed by } [ TABLE -> VALUE-ENV, null-table -> null-value-envl Entries bound by [ ENTRY -> PICO-VALUE, eq  $\rightarrow$  eq, error-entry -> error-value] to PICO-values dee : -> DECLS ser, ser1, ser2 : -> SERIES stm : -> STATEMENT name : -> STRING

```
int, int, int, int2: \rightarrow INTEGER
val, val1, val2 : -> PICO-VALUE
str, str1, str2 : -> STRING 
x, x1, x2 : -> EXP 
env, env1, env2 : -> VALUE-ENV 
found : -> BOOL
```
#### equations

 $\mathcal{E}_i$ 

[355] eval(program-state(abs-pico-program(dec, ser))) = evalCprogram-stateCser, eval-declsCdec, null-value-env)))

[3561 eval-declsCabs-declsCabs-idCname), integer-type, dee), env)

```
=eval-declsCdec, tableCname, pico-valueCO>, env)) 
[357] eval-declsCabs-declsCabs-idCname), string-type, dee), env) 
             = eval-declsCdec, tableCname, pico-value(null-string), env)) 
[358] eval-declsCabs-empty-decls, env) 
             = env
[359] eval(program-state(abs-series(stm, ser), env)) 
             =evalCprogram-stateCser, env1)) 
               when eval(program-state(stm, env)) = program-state(env1)
[360] eval(program-state(abs-empty-series, env))
             =program-state(env) 
[361] eval(program-state(abs-assign(abs-id(name), x), env))
             =program-state(tableCname, eval-expCx, env), env)) 
[362] eval(program-state(abs-if(x, ser1, ser2), env))
             = if(eq(eval-exp(x,env), pico-value(0)),
                  eval(program-state(ser2, env)),
                  eval(program-state(ser1, env)))
[363] eval(program-state(abs-whileCx, ser), env)) 
             = ifCeqCeval-expCx,env>, pico-valueCO>>, 
                  program-state(env),
                  eval(program-state(append-statement(ser, abs-while(x,ser)),
                                     env))
[364] eval-exp(abs-plus(x1, x2), env)
             = pico-value(add(int1,int2))
               when pico-value(int1) = eval-exp(x1,env),
                     pico-value(int2) = eval-exp(x2,env)[365] eval-exp(abs-conc(x1, x2), env) 
             = pico-value(conc(str1, str2))
               when pico-value(str1) = eval-exp(x1, env),
                     pico-value(str2) = eval-exp(x2, env)[366] eval-exp(abs-integer-constant(int), env) 
             = pico-value(int)
[367] eval-exp(abs-string-constant(str), env)
             = picorvalue(str)[368] eval-exp(abs-var(abs-id(name)), env)
             = valwhen \langle found, val> = lookup(name, env)
```
end PICO-evaluator

### 6.6. The PICO system

#### 6.6.a. Global description

In this final section we combine all previously defined modules to form a PICO system. The top level function is run which converts, if this is possible, a string into a PICO-value. The following steps are necessary:

- 1) The input string is parsed and converted into an abstract syntax tree using parse-andconstruct as defined in PICO-parser.
- 2) The types of the, syntactically correct, program are checked using check as defined in PICOstatic-type-checker.
- 3) The, statically correct, program is evaluated using eval as defined in PICO-evaluator. If this evaluation terminates it produces a value-environment. The result of evaluating the original program is the final value of the variable output as extracted from this value-environment.

#### PICO-lexical-Booleans | PICO-types racteri PICO-concrete-PICO-no PICO-abstract-PICO-abatractteruinals-of-<br>concrete-<br>syntax sci syntax ayntax syntax .<br>Items PICO-type: Scanner Syntax Non-toratnals Operators .<br>Entries Strings Context-freeperser Tables PICG-parser PICO-stetfc-type-chockor  $P_{\text{cooloans}}$  | | Integers | | Strings | | PICO-values PICO-&bstractb-shstract-<br>syntax PICO-values **Entrios** Tables PICO-ev&luator PICO-system

#### 6.6.b. Structure diagram

### 6.6.c. Specification

```
module PICO-system 
begin 
   exports 
        begin 
            functions 
                 run: STRING -> PICO-VALUE 
        end
```

```
imports Strings, PICO-parser, PICO-static-type-checker, PICO-evaluator 
functions 
     run1: PICO-ATREE 
     run2: PICO-PROGRAM 
variables 
     s 
     p 
             -> STRING 
             -> PICO-ATREE 
                              -> PICO-VALUE 
                              -> PICO-VALUE 
     abs-prog: -> PICO-PROGRAM 
     has-output: -> BOOL 
     v : -> PICO-VALUE
     env : -> VALUE-ENV 
equations 
[369] run(s)
[370] 
run1(error-pico-atree) 
[371] 
run1Cp) 
[372] 
run2Cabs-prog) 
                                      =run1Cparse-and-construct(s)) 
                                      = error-value 
                                      =ifCcheckCpico-program(p)), 
                                            run2Cpico-program(p)), 
                                            error-value) 
                                      =ifChas-output, v, error-value) 
                                        when program-state(env) = 
                                                       eval(program-state(abs-prog)),
                                               <sub>base</sub> output, v> =</sub>
                                                       lookupC"output", env)
```
end PICO-system

#### 7. UTERATURE

- [BBC83] Bowen, D.L., Byrd, L.M. & Clocksin, W.F., "A portable PROLOG compiler", Proceedings of the Logic Programming Workshop 1983, Portugal, 74 - 83.
- [BHK84] Bergstra, J.A., Heering, J. & Klop, J.W., "Object-oriented algebraic specifications: proposal for a notation and 12 examples", Centre for Mathematics and Computer Science, Report CS-R8411, 1984.
- [BIE84] Biebow, B., "Specification of a telephone subscriber connection unit using abstract algebraic data types in the language PLUSS", Laboratoire de Marcoussi, Centre de Recherche de la C.G.E., France, 1984.
- [BK81] Bergstra, J.A. & Klop, J.W., "Conditional rewrite rules", Centre for Mathematics and Computer Science, Report IW198/82, 1982.
- [B081] Bothe, K., "Restructuring a compiler by abstract data types  $-$  an experiment in using abstractions for software modularization", Humboldt University Berlin, Seminar Bericht Nr. 40, 1981.
- [BT79] Bergstra, J.A. & Tucker, J.V., "Algebraic specifications of computable and semicomputable data structures", Centre for Mathematics and Computer Science, Report IW 115/79, 1979.
- [DE84] Drosten, K. & Ehrich, H.-D., "Translating algebraic specifications to PROLOG programs", Informatik Bericht Nr. 84-08, Technische Universität Braunschweig, 1984.
- [GAU80] Gaudel, M.C., "Specification of compilers as abstract data type representations", Springer Lecture Notes in Computer Science, Volume 94, 1980.
- [GAU84] Gaudel, M.C., "Introduction to PLUSS", draft document, Paris, 1984.
- [GAN82] Ganzinger, H., "Denotational semantics for languages with modules", Proceedings of IFIP Working Conference *Formal Description of Programming Concepts,* North-Holland, 1982.
- [GM82] Goguen, J.A. & Meseguer, J., "An Initiality Primer", in Nivat, M., & Reynolds, J., (eds), *Application of Algebra to Language Definition and Compilation,* North-Holland, 1983.
- [GP81] Goguen, J.A. & Parsaye-Ghomi, K., "Algebraic denotational semantics using parameterized abstract modules", in Diaz, J. & Ramos, I. (eds.) *Formalizing Programming Concepts,* Springer Lecture Notes in Computer Science, Volume 107, 1981, 292-309,
- [HEE85] Heering, J., "Partial evaluation and  $\omega$ -completeness of algebraic specifications", Centre for Mathematics and Computer Science, Report CS-R8501, 1985.
- [HOD82] Hoffmann, C.M. & O'Donnell, M.J., "Programming with equations", ACM Transactions on Programming Languages and Systems, 4(1982)1, 83-112.
- [KLA83] Klaeren, H.A., *Algebraische Spezifikationen: Eine Einfi.ihrung,* Springer-Verlag, 1983.
- [KL83] Kutzler, B. & Lichtenberg, F., "Bibliography on abstract data types", Informatik Fachberichte 68, Springer, 1983.
- [LOE84] Loeckx, J., "Algorithmic specifications: a constructive method for abstract data types", Report A84/03, Universitat des Saarlandes, 1984.

[RZ84] Remy, J.L. & Zhang, H., "Reveur4: a system for validating conditional algebraic specifications of abstract data types", *European Conference on Artificial Intelligence*  84, 563-572, 1984.

[W83]

Wirsing, M., "A Specification Language", Dissertation, Münich University, 1983.

#### APPENDIX A.1. Dependency hierarchy of modules

Module imports the modules Tables Atree-environments: Booleans, Integers, Strings, Tokens A trees: BNF-patterns: Strings Booleans: Characters: Booleans, Integers Atree-environments, BNF-patterns, Booleans, Context-free-parser: Strings, Token-sequences Integers: **Booleans** PICO-BNF-patterns: BNF-patterns PICO-atree-environments, PICO-types, PICO-abstract-syntax: Integers, Strings Atree-environments PICO-atree-environments: PICO-atree-operators: Booleans, Integers PICO-atree-operators-of-lexical-syntax: **Booleans** PICO-BNF-patterns, PICO-atree-environments PICO-concrete-syntax: Booleans, Integers, PICO-abstract-syntax, PICO-PICO-eva Lua tor: values, Strings, Tables PICO-lex-BNF-patterns: BNF-patterns PICO-lex-atree-environments: Atree-environments PICO-lexical-character-scanner: Booleans, Characters, Strings, Token-sequences PICO-lexical-scanner: Context-free-parser PICO-lexical-syntax: PICO-lex-BNF-patterns, PICO-lex-atreeenvironments, Token-sequences

PICO-non-terminals-of-concrete-syntax:

PICO-non-terminals-of-lexical-syntax:

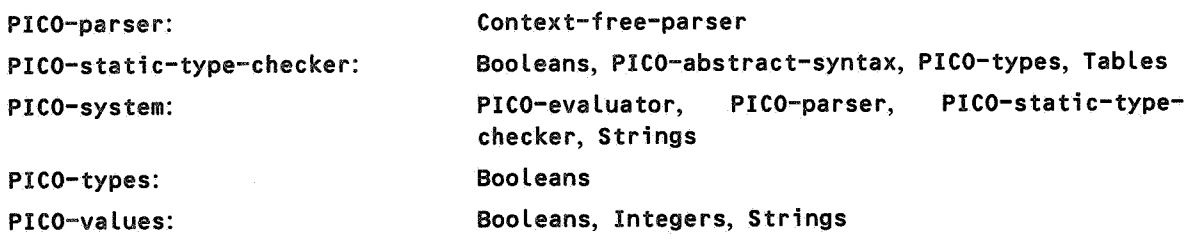

Sequences: Strings: Tables: Token-sequences: Tokens:

**Booleans** Sequences Booleans, Strings Sequences Booleans, Strings

# APPENDIX A.2. Declaration of sorts per module

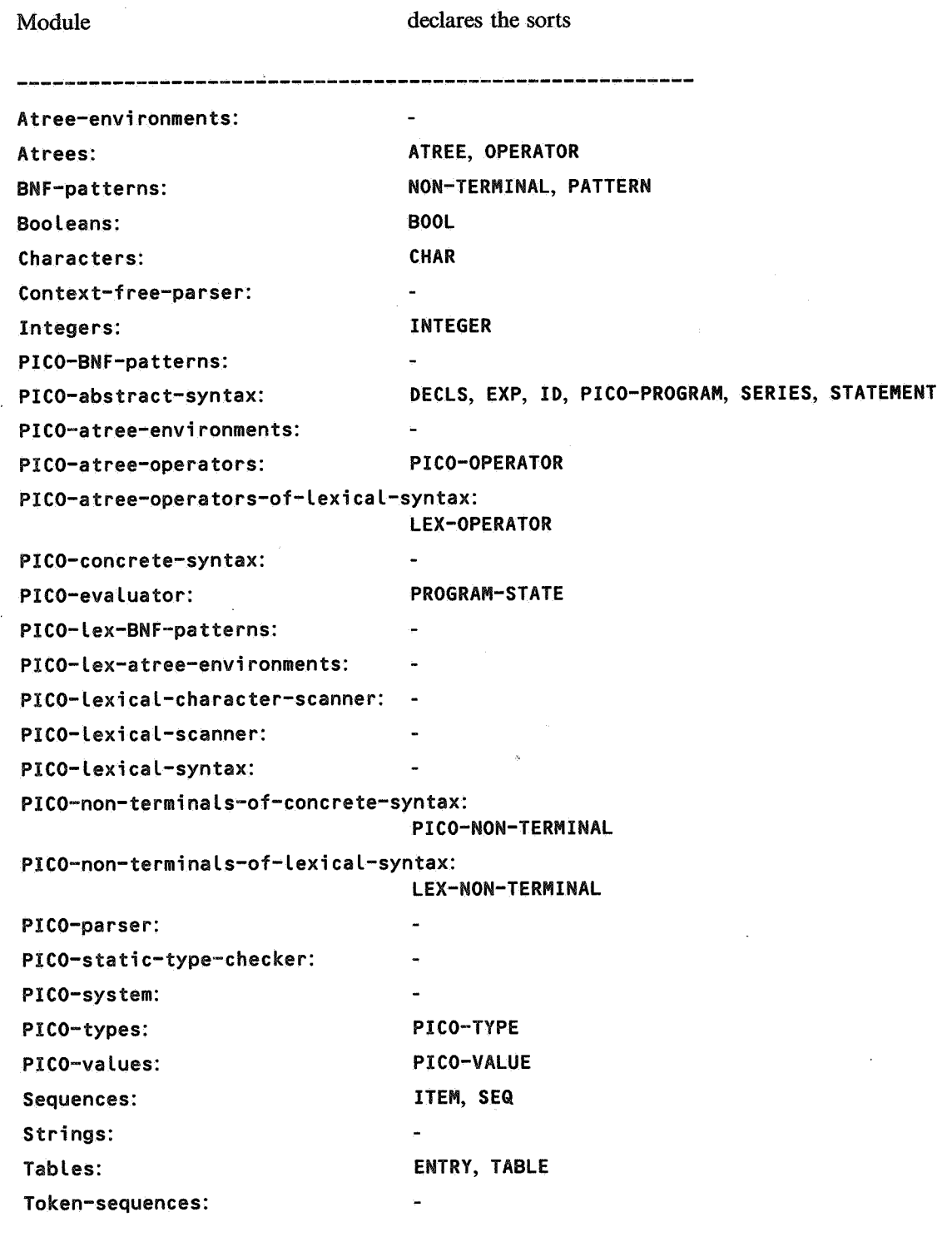

Tokens: TOKEN

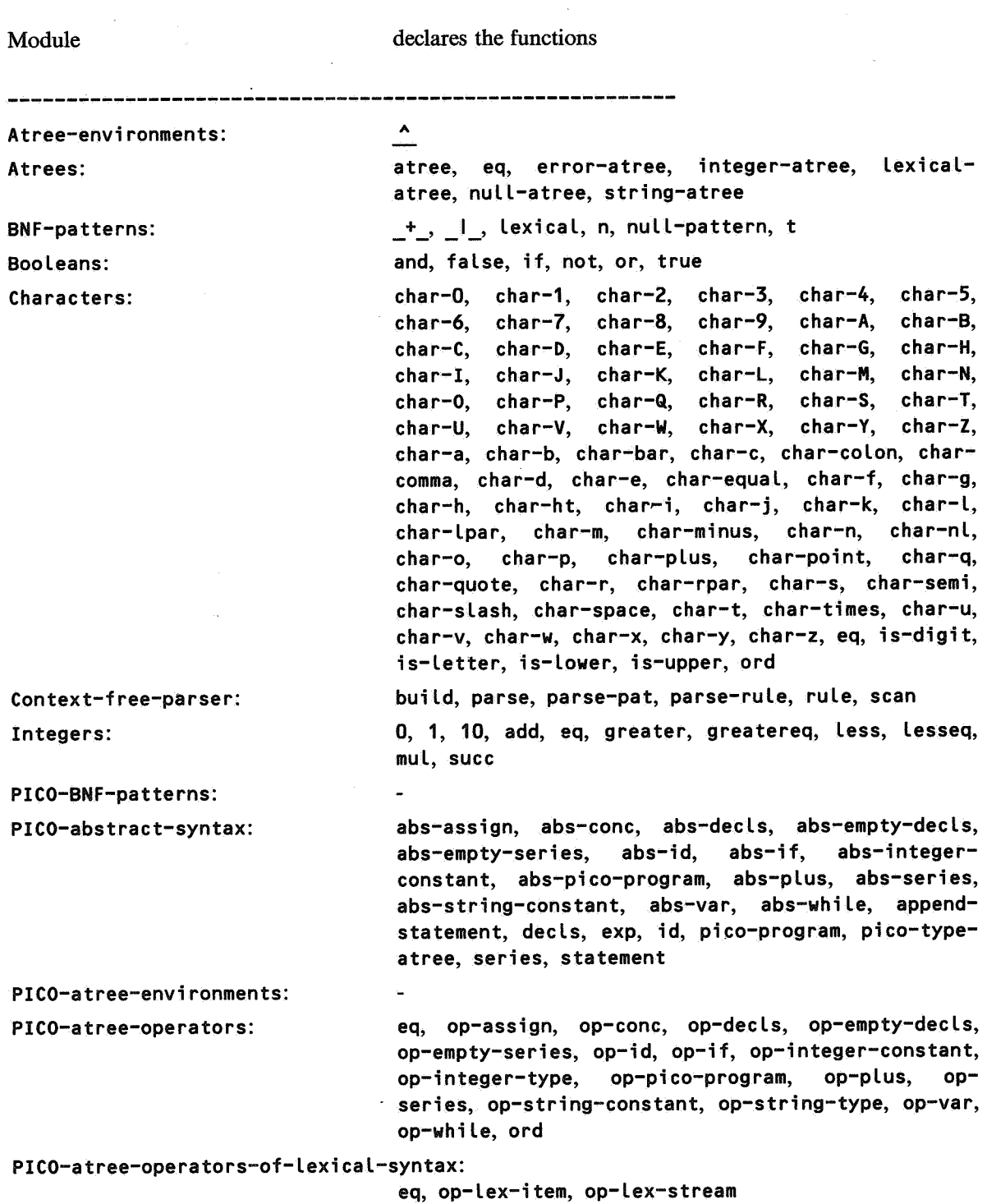

APPENDIX A.3. Declaration of functions per module

PICO-concrete-syntax: build, rule

PICO-evaluator: eval, eval-decls, eval-exp, program-state

PICO-lex-BNF-patterns:

PICO-lex-atree-environments:

PICO-lexical-character-scanner: char-scan, char-scan1, is-layout

PICO-lexical-scanner: Lex-scan

PICO-lexical-syntax: build, lex-item, lex-stream, rule

PICO-non-terminals-of-concrete-syntax:

assign, cone, decls, empty-decls, empty-series, exp, id, id-type-list, if, integer-constant, non-emptyseries, pico-program, plus, series, stat, stringconstant, type, type-integer, type-string, var, while

PICO-non-terminals-of-lexical-syntax:

any-char-but-quote, assign-or-colon, concat, digit, digits, empty, empty-Lexical-stream, ident, identchar, ident-chars, integer-const, keyword-or-ident, layout, letter, lexical-item, lexical-stream, literal, non-empty-digits, non-empty-ident-chars, non-empty-lexical-stream, non-empty-string-tail, optional-layout, quote, string-const, string-tail

PICO-parser: PICO~static-type-checker: PICO-system: PICO-types: PICO-values: Sequences: Strings: Tables:

run, run1, run2 eq, error-type, integer-type, string-type eq, error-value, pico-value cone, conv-to-seq, eq, null, seq str-to-int delete, eq, error-entry, lookup, null-table, table

eq, token

parse-and-construct check, type-of-exp

Token-sequences:

Tokens:

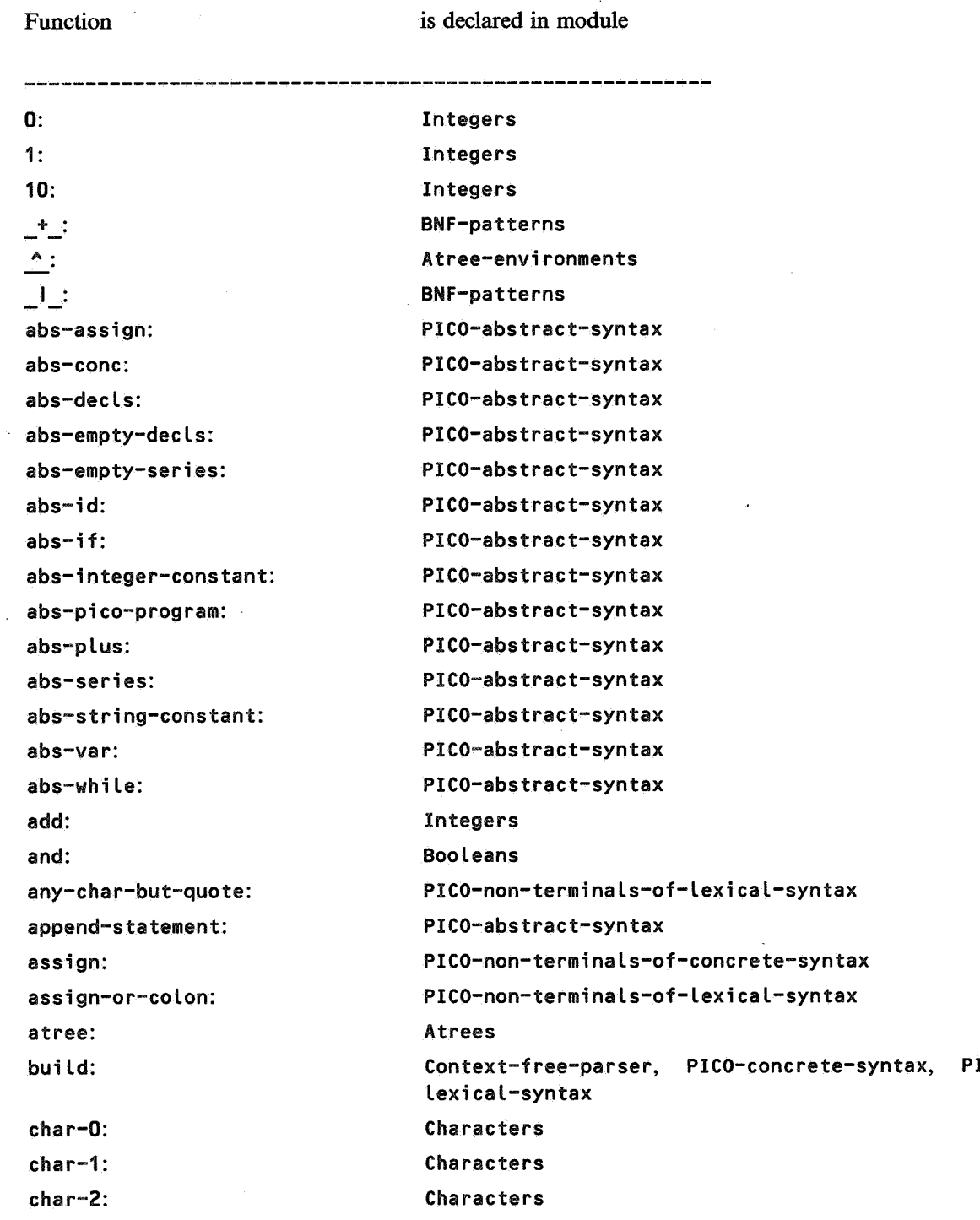

## APPENDIX A.4. Modules in which each function is declared

<u> 1980 - An Ann An Aonaich an Dùbhlach an Dùbhlach an Dùbhlach an Dùbhlach an Dùbhlach an Dùbhlach an Dùbhlach</u>

Context-free-parser, PICO-concrete-syntax, PICO-

char-3: Characters char-4: Characters char-5: Characters char-6: Characters char-7: Characters char-8: Characters char-9: Characters char-A: Characters char-B: Characters char-C: Characters char-D: Characters char-E: Characters char-F: Characters char-G: Characters char-H: Characters char-I: Characters char-J: Characters char-K: Characters char-L: Characters char-M: Characters char-N: Characters char-0: Characters char-P: Characters char-Q: Characters char-R: Characters char-S: Characters char-T: Characters char-U: Characters char-V: Characters char-W: Characters char-X: Characters char-Y: Characters char-Z: Characters char-a: Characters char-b: Characters char-bar: Characters

char-c: char-colon: char-comma: char-d: char-e: char-equal: char-f: char-g: char-h: char-ht: char-i: char-j: char-k: char-l: char-lpar: char-m: char-minus: char-n: char-nl: char-o: char-p: char-plus: char-point: char-q: char-quote: char-r: char-rpar: char-s: char-scan: char-scan1: char-semi: char-slash: char-space: char-t: char-times: char-u: Characters Characters PICO-lexical-character-scanner PICO-lexical-character-scanner Characters Characters Characters Characters Characters Characters

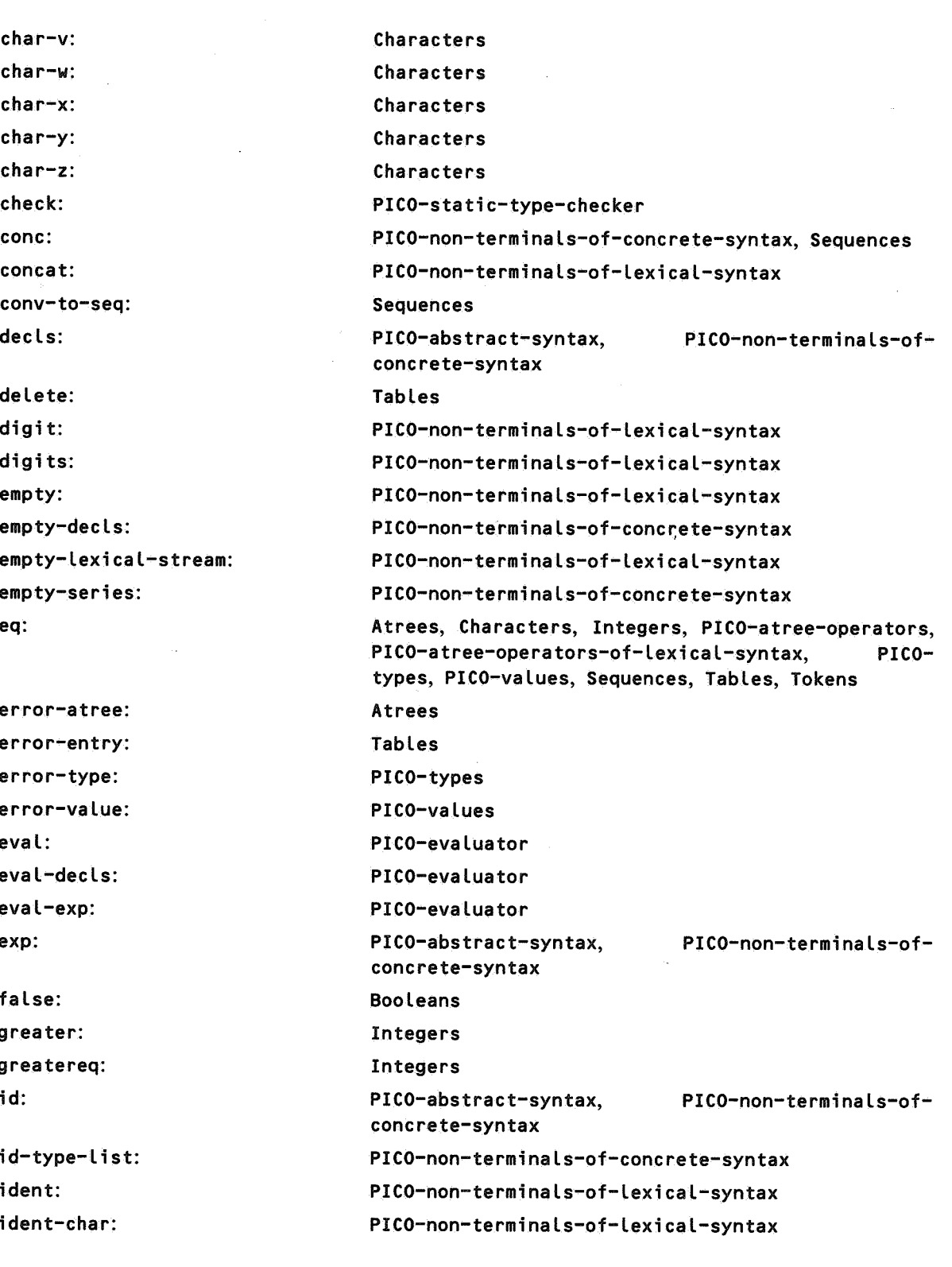

ident-chars: if: integer-a tree: integer-const: integer-constant: integer-type: is-digit: is-layout: is-letter: is-lower: is-upper: keyword-or-ident: Layout: less: lesseq: letter: lex-i tem: Lex-scan: Lex-stream: lexical: lexical-atree: lexical··item: lexical-stream: literal: lookup: mul: n: non-empty-digits: non-empty-ident-chars: non-empty-Lexical-stream: non-empty-series: non-empty-string-tail: not: null: null-a tree: null-pattern:

PICO-non-terminals-of-lexical-syntax Booleans, PICO-non-terminals-of-concrete-syntax **Atrees** PICO-non-terminals-of-lexical-syntax PICO-non-terminals-of-concrete-syntax PICO-types Characters PICO-lexical-character-scanner Characters Characters Characters PICO-non-terminals-of-lexical-syntax PICO-non-terminals-of-lexical-syntax Integers Integers PICO-non-terminals-of-lexical-syntax PICO-lexical-syntax PICO-lexical-scanner PICO-lexical-syntax BNF-patterns A trees PICO-non-terminals-of-lexical-syntax PICO-non-terminals-of-lexical-syntax PICO-non-terminals-of-lexical-syntax Tables Integers BNF-patterns PICO-non-terminals-of-lexical-syntax PICO-non-terminals-of-lexicat-syntax PICO-non-terminals-of-lexical-syntax PICO-non-terminals-of-concrete-syntax PICO-non-terminals-of-lexical-syntax **Booleans** Sequences A trees BNF-patterns

null-table: op-assign: op-cone: op-dee ls: op-empty-dee ls: op-empty-series: op-id: op-if: op-integer-constant: op-integer-type: op-Lex-item: op-Lex-stream: op-pico-program: op-plus: op-series: op-string-constant: op-string-type: op-var: op-while: optional-layout: or: ord: parse: parse-and-construct: parse-pat: parse-rule: pico-program:

pico-type-atree: pi co-va Lue: plus: program-state: quote: rule: run:

run1:

Tables PICO-atree-operators PICO-atree-operators PICO-atree-operators PICO-atree-operators PICO-atree-operators PICO-atree-operators PICO-atree-operators PICO-atree-operators PICO-a tree-operators PICO-atree-operators-of-lexical-syntax PICO-atree-operators-of-lexical-syntax PICO-atree-operators PICO-a tree-operators PICO-a tree-operators PICO-atree-operators PICO-atree-operators ' PICO-atree-operators PICO-atree-operators PICO-non-terminals-of-lexical-syntax **Booleans** Characters, PICO-atree-operators Context-free-parser PICO-parser Context-free-parser Context-free-parser PICO-abstract-syntax, concrete-syntax PICO-abstract-syntax PICO-values PICO-non-terminals-of-PICO-non-terminals-of-concrete-syntax PICO-evaluator PICO-non-terminals-of-lexical-syntax Context-free-parser, PICO-concrete-syntax, PICOlexi cal-syntax PICO-system PICO-system

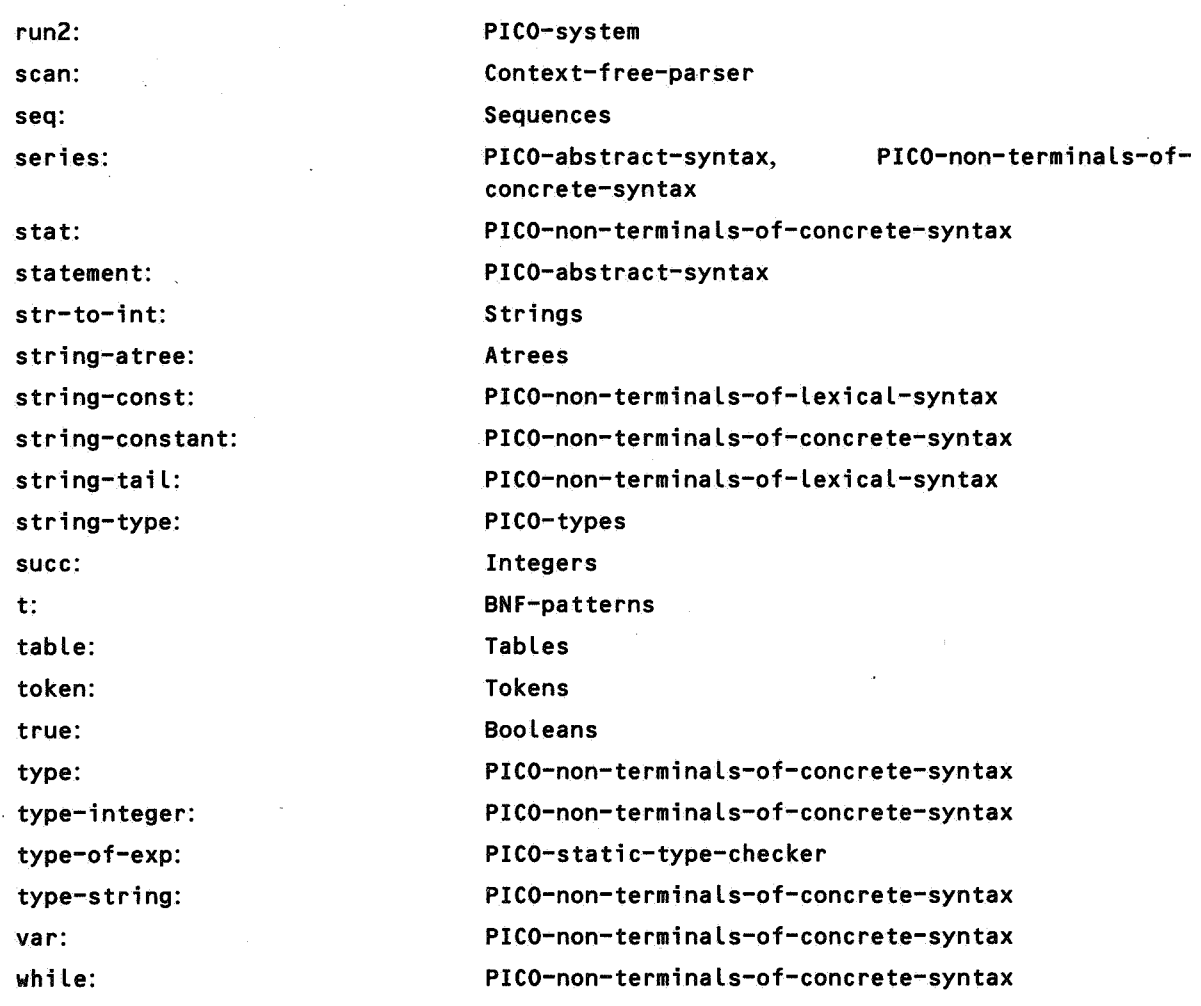

**ONTVANGEN 0 4 MART 1985**